# **XML Reporting Instructions for Subpart MM – Suppliers of Petroleum Products**

United States Environmental Protection Agency Climate Change Division Washington, DC

December 15, 2017

*These instructions explain how to report the required data. Reporters should refer to the applicable regulations for information about what data are required to be reported.*

*[This page intentionally left blank]*

### **Table of Contents**

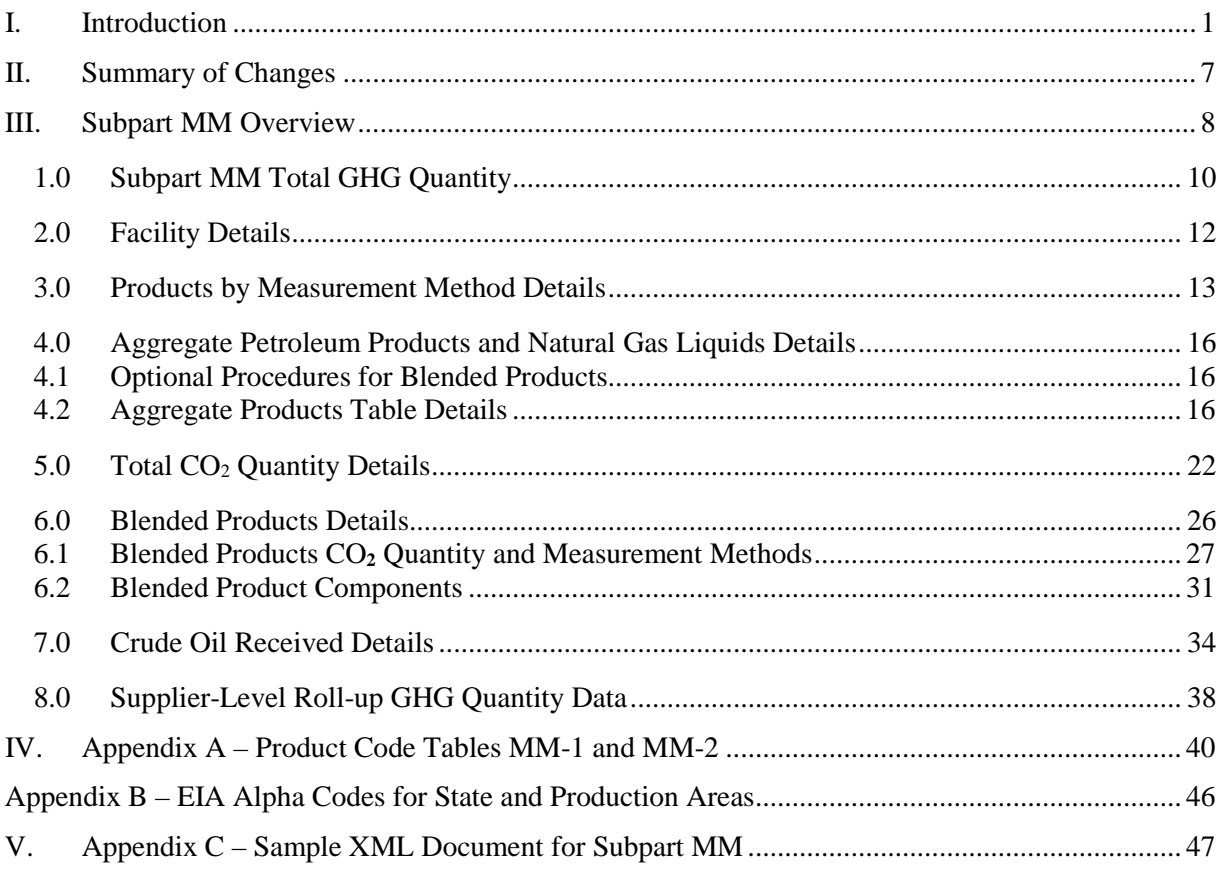

## **List of Tables**

### **Page**

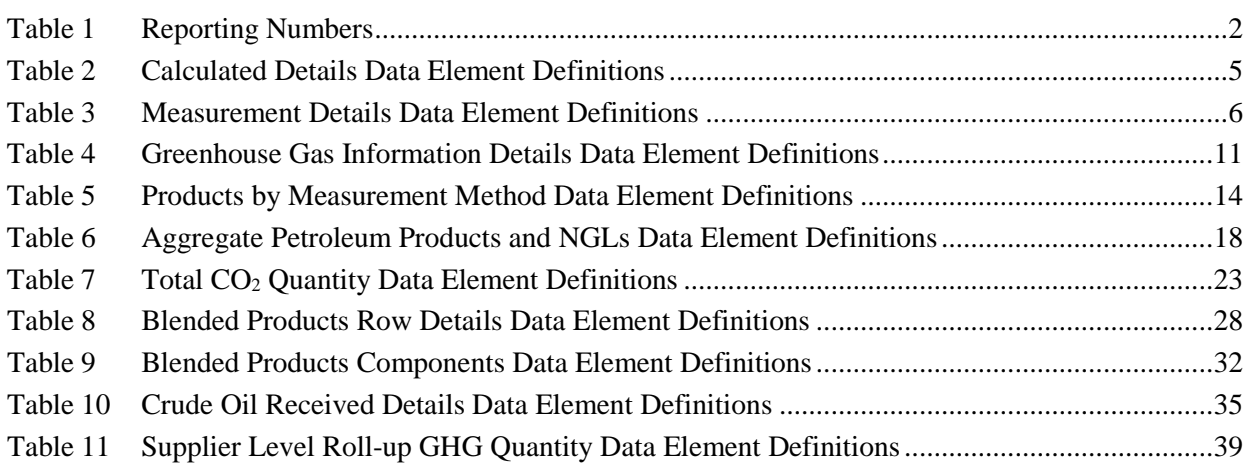

## **List of Figures**

#### **Page**

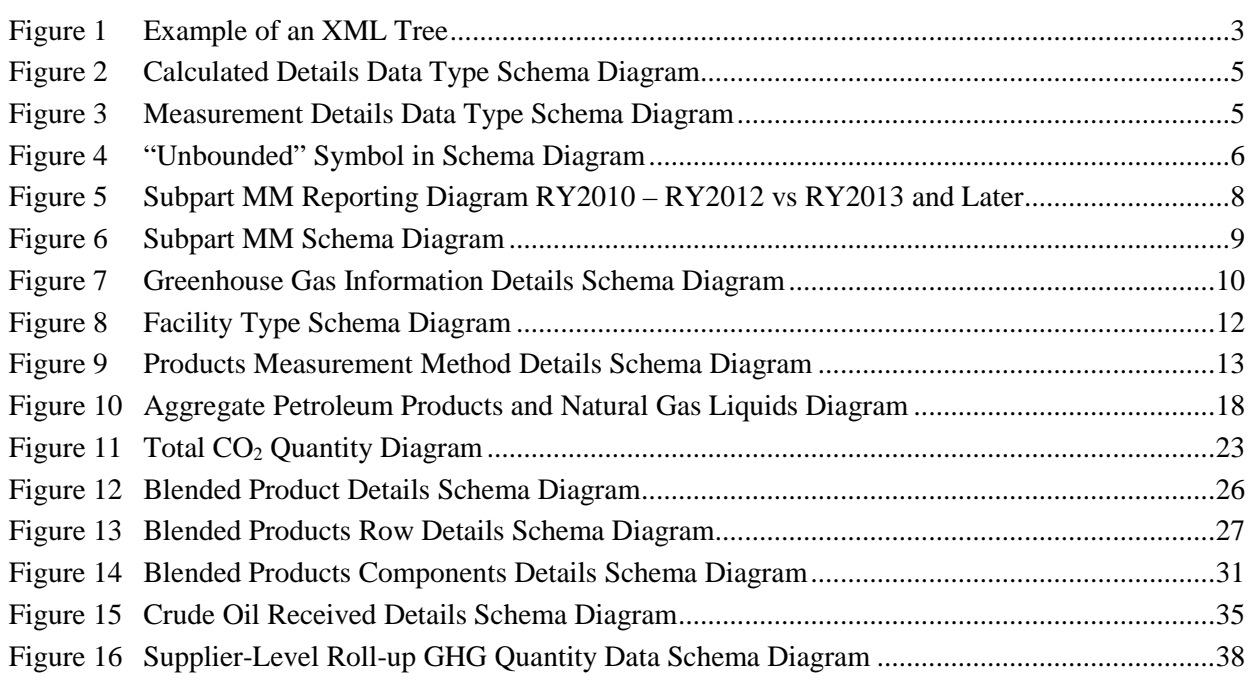

## **List of XML Excerpts**

#### **Page**

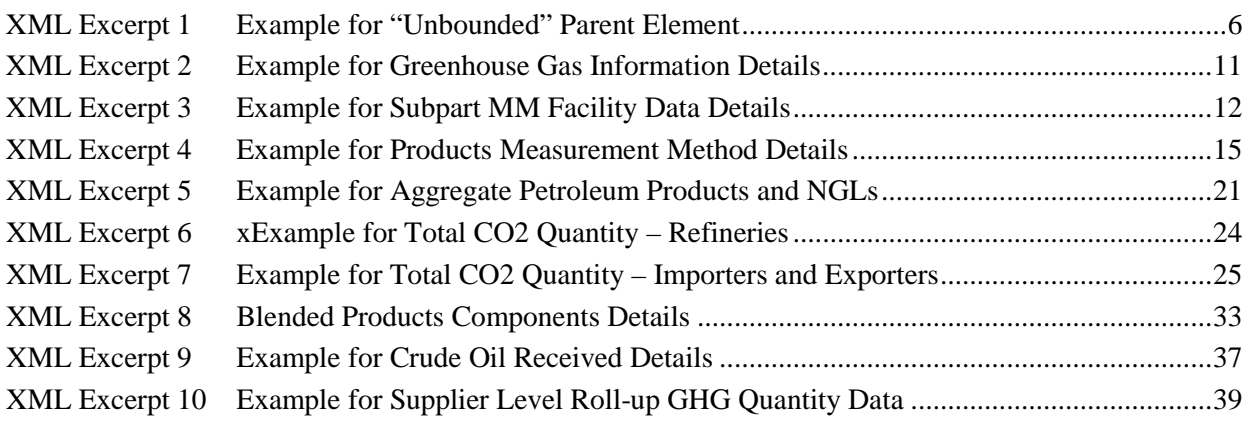

### <span id="page-6-0"></span>**I. Introduction**

This document provides a step-by-step description of how to report greenhouse gas data to the EPA electronic greenhouse gas reporting tool (e-GGRT) using the Greenhouse Gas (GHG) XML schema. The GHG XML schema contains all of the data elements needed to comply with the Greenhouse Gas Reporting Program (GHGRP). The schema defines expected data elements and attributes, allowable data formats for each data element, and the hierarchical structure and sequence in which data elements are placed within the XML file.

The GHG XML schema's root data element is "GHG". The data elements within the schema are related to each other in parent-child relationships. The root data element is the parent of the entire schema.

The e-GGRT XML upload method may be used for reporting a facility or supplier's annual GHG data. However, the following actions must be performed using only the e-GGRT web forms:

- User, facility and supplier registration
- Certificate of Representation and Notice of Delegation signing
- Facility representative and agent changes
- Facility and supplier address changes
- Notice of intent to not submit an annual GHG report

Every XML file submitted to e-GGRT must be well-formed and conform to the current version of the GHG schema. Every XML file must contain GHG data only for a single facility or supplier. Reporters are required to submit a single XML file containing all greenhouse gas data for a facility or supplier as a complete report. The XML file must include all of the relevant Subparts. Reporters cannot submit a portion of a facility's data to add, delete, correct or update. To make any modification to previously submitted data, a reporter must resubmit the entire set of data. Each subsequent submission for the same facility replaces all of the previously submitted data.

The schema contains enumerated lists of the units of measures for some data elements and allowable values for some data elements. For rules regarding the unit of measure or allowable values for a specific data element, please refer to the appropriate Data Element Definitions table.

The reporting schema is available for download at the e-GGRT help website: [http://www.ccdsupport.com/confluence/display/help/XML+Reporting+Instructions.](http://www.ccdsupport.com/confluence/display/help/XML+Reporting+Instructions) The page includes:

- **Schema zip file with the master GHG\_Final\_v***N.n***.xsd and supporting subpart and component xsd files for the current reporting year**
- **Schema change log files and year to year comparison reports.**

<span id="page-7-1"></span><span id="page-7-0"></span>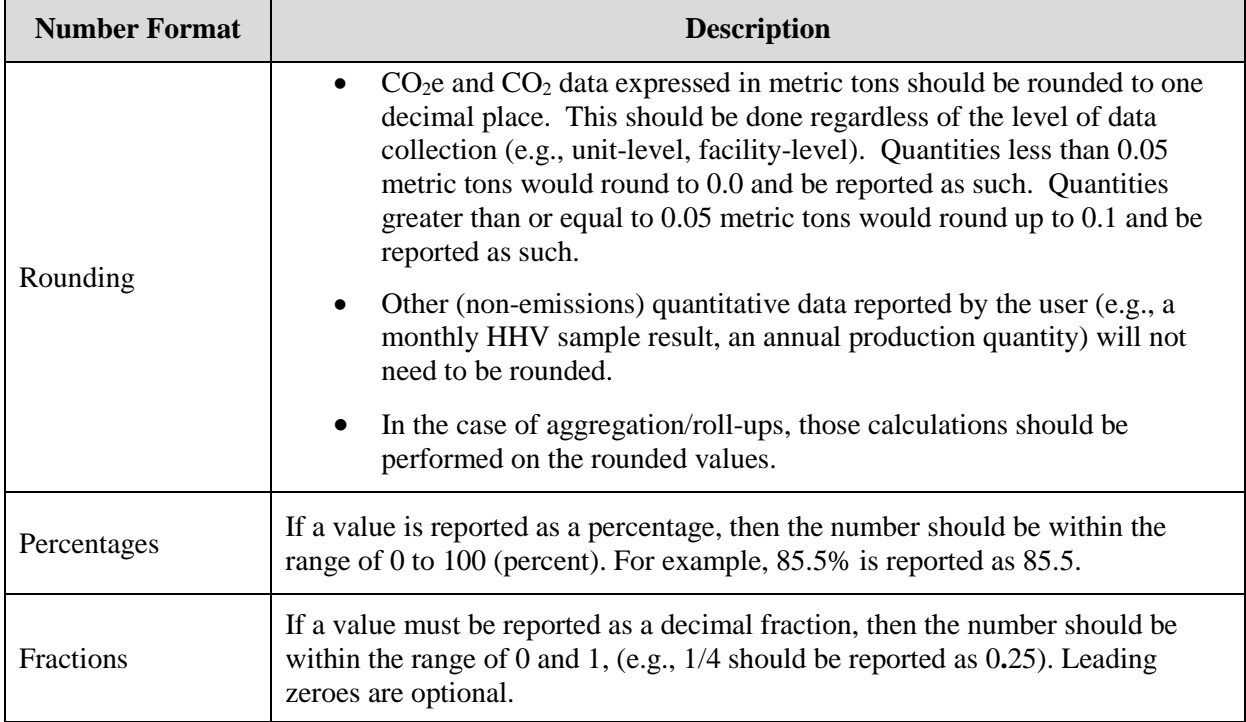

### **Table 1 Reporting Numbers**

### **Key XML Terms**

- **MRR:** Mandatory Reporting of Greenhouse Gas Rule.
- **XML:** A markup language for documents containing structured information. The XML specification defines a standard way to add markup to documents. Its primary purpose is to facilitate the sharing of structured data across different information systems, particularly via the internet.
- **XML Schema:** An XML schema describes the structure of an XML document. The schema also defines the set of rules to which the XML document must conform in order to be considered "valid".
- **XML file:** A file containing data organized into a structured document using XML markup.
- **Data Element:** An XML data element is used for storing and classifying data in an XML file. Opening and closing tags represent the start and end of a data element. An opening tag looks like <elementName>, while a closing tag has a slash that is placed before the element's name  $\le$  element Name  $>$ . The following example shows how to report the facility's identification number: <FacilitySiteIdentifier>23222<**/**FacilitySiteIdentifier>. The information shaded in blue represents the data element's value.

If a data element does not contain a value, then a single empty tag name may be used. An empty tag has a slash placed after the element's name <FacilitySiteIdentifier**/**>. **Note:** If you do not

intend to report a value for a particular data element, then it is recommended that you do not include the data element in the XML file.

- **Attribute:** An XML attribute contains additional information about a specific data element. An attribute for a data element is placed within the opening tag. The syntax for including an attribute in an element is <elementName attributeName="value">. For example, <TotalCH4CombustionEmissions massUOM="Metric Tons">.
- **Root/Parent/Child Element:** The schema's structure is like a family tree. At the top of the tree is some early ancestor and at the bottom of the tree are the latest children. With a tree structure you can see which children belong to which parents and many other relationships.

XML data elements are sometimes referenced in terms of how they relate to each other, such as in a parent-to-child relationship. The top of the XML tree is considered the root – it is the parent to all data elements within the schema. In the example below, "GHG\_Unit\_Details" is the root, and just like in many other family trees, there is more than one item with the same name (e.g., "Unit ID"). The easiest way to distinguish these items is by referencing them in terms of their parent-child relationships, e.g., NoCEMS /Unit\_ID vs. CEMS/Unit\_ID.

<span id="page-8-0"></span>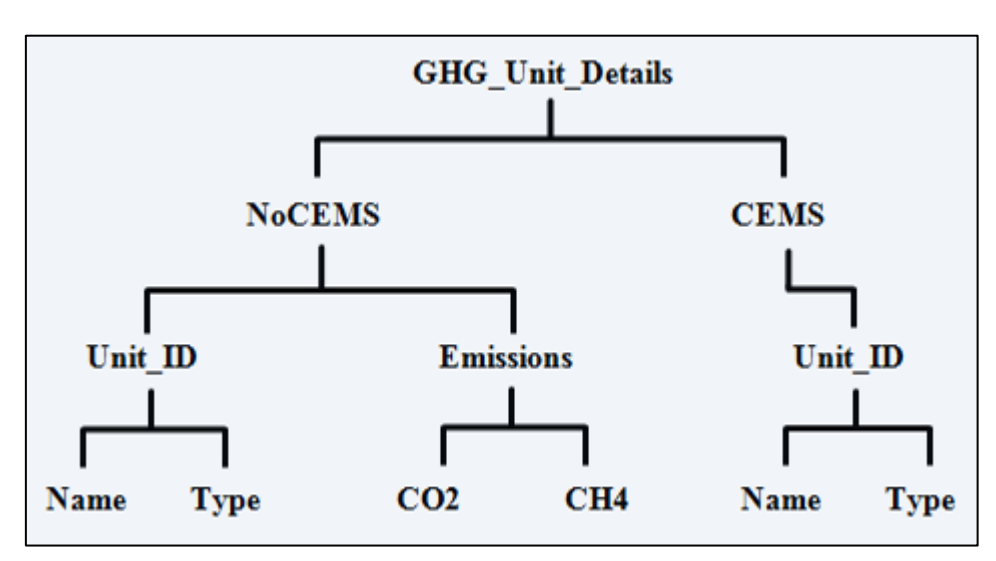

**Figure 1 Example of an XML Tree**

This document provides a step-by-step description of how to report emissions data using the XML schema. Please note the following seven tips on preparing your XML file:

- **Do not include non-applicable data elements in your facility's XML file.** The schema contains many data elements, some of which may not be applicable to XML reporters in general or to a particular situation. If the instructions (definition tables) do not reference a particular data element, then **do not** report or include it in your facility's XML file.
- **Sequence data elements in the order specified by the schema.** The figures and tables in this document depict the proper sequence in which data elements are arranged in the XML file to produce a well-formed XML report.
- **Enumerations are case sensitive.** Many data elements have a defined set of allowable values, also known as enumerations. Report values for enumerations exactly as they are defined within the schema, including punctuation marks. See the definition tables for a complete list of enumerations.
- **Schema diagrams depict the hierarchy (or tree structure).** The primary purpose of the schema diagrams is to indicate the sequence in which data elements must appear within the facility's XML file and to identify the data elements that are required (must be reported) and conditionally required (see last bullet). Required data elements are boxed in red and conditionally required data elements are noted.
- **Definition tables provide details for required and conditionally required data elements.** The tables are designed to provide unique instructions for reporting a given data element, including the list of enumerations and required units of measure, if defined. As noted above, there are some data elements in the schema that are not applicable to XML reporters or to a particular situation. For example, the "OverrideIndicator" data element is used solely by e-GGRT to indicate that the web form reporter chose to override the system's calculated value with their own. These non-applicable data elements **are not** included in the definition tables. If a data element is not referenced in a definition table, then **do not** report or include it in the facility's XML file.
- **The schema diagrams do not depict commonly used data types.** The schema diagrams display almost every data element in the schema except the data elements that are associated with the three most commonly occurring data types:
	- o Calculated Details
	- o Measurement Details
	- o Unit Identification Details

Once defined, these commonly used data types (static collection of data elements) are associated as children to every data element in the schema containing a measured or calculated value or unit details. These child data elements do not appear in the diagrams and are not listed on separate rows in the definition tables in order reduce their redundancy. They are however, referenced in the definition tables in the description of their parent data element.

• **Conditionally required data elements.** Conditionally required data elements are noted in the schema diagrams and the data element definitions tables. If your facility meets the condition specified for the data element, then the data element is required and you must include it in your facility's XML file. If your facility does not meet the condition specified for the data element, then **do not** include the data element in the facility's XML file. **Do not** include a parent element that is not required, nor include any of its child data elements in your facility's XML file.

<span id="page-10-1"></span>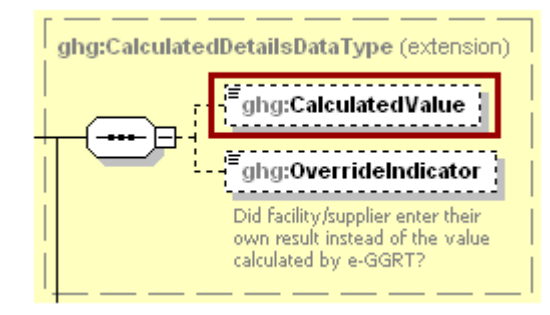

**Figure 2 Calculated Details Data Type Schema Diagram**

**Note:** Data elements boxed in red are required.

**Table 2 Calculated Details Data Element Definitions**

<span id="page-10-0"></span>

| Data Element Name                | <b>Description</b>                                                                                                    |
|----------------------------------|----------------------------------------------------------------------------------------------------|
| <b>CalculatedDetailsDataType</b> |                                                                                                    |
| CalculatedValue                  | Calculated value (decimal).                                                                                                    |
| OverrideIndicator                | <b>Note:</b> Do not include this data element in the facility's XML file because it<br>only applies to web form reporters. It is a flag set by e-GGRT to indicate<br>that the system-calculated value was overridden with the web form<br>reporter's value. |

<span id="page-10-2"></span>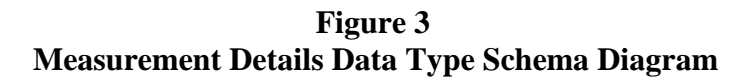

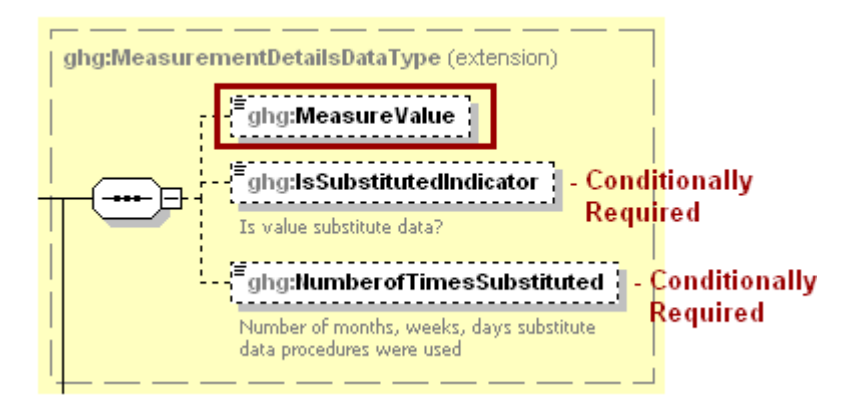

**Note:** Data elements boxed in red are required. Please see page 4 of this document for more information on conditionally required elements.

<span id="page-11-0"></span>

| Data Element Name                 | <b>Description</b>                                                                                                    |
|-----------------------------------|----------------------------------------------------------------------------------------------------|
| <b>MeasurementDetailsDataType</b> |                                                                                                    |
| MeasureValue                      | Measured value (decimal).                                                                                                    |
| <b>IsSubstitutedIndicator</b>     | An indication $(Y/N)$ that the measured value contains substituted data.                                                              |
|                                   | <b>Note:</b> Do not include this data element in your XML file unless noted in<br>the instructions for the particular measured value. |
| NumberofTimesSubstituted          | The number (integer) of days, months, weeks, or hours in the reporting<br>year that missing data procedures were followed.            |
|                                   | <b>Note:</b> Do not include this data element in your XML file unless noted in<br>the instructions for the particular measured value. |

**Table 3 Measurement Details Data Element Definitions**

<span id="page-11-1"></span>The XML symbol "1..∞" shown in Figure 4 means that the parent element is "unbounded" so that multiple instances of the parent element can be reported. XML Excerpt 1 shows an example of reporting multiple instances of a parent element.

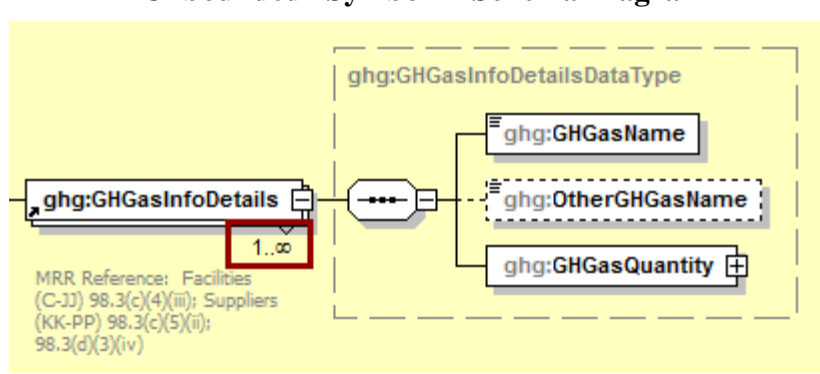

**Figure 4 "Unbounded" Symbol in Schema Diagram**

#### **XML Excerpt 1 Example for "Unbounded" Parent Element**

<span id="page-11-2"></span>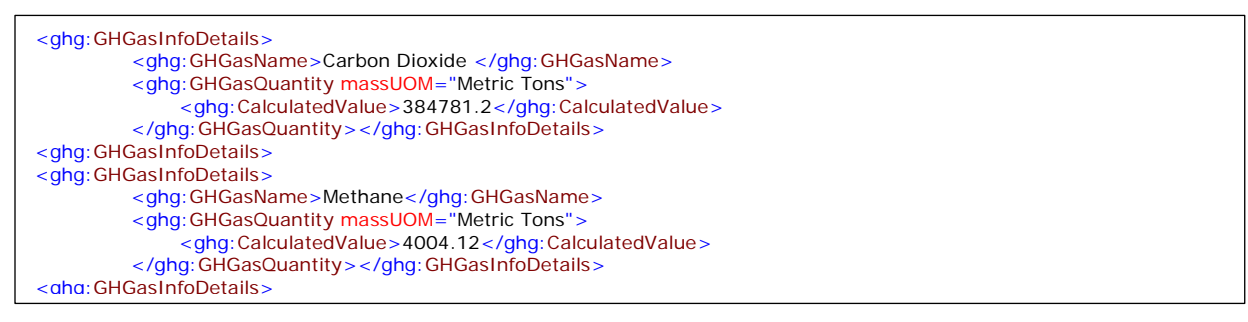

### <span id="page-12-0"></span>**II. Summary of Changes**

Substantive changes to the Subpart MM XML schema and reporting guidelines for Reporting Year 2017 include:

• New data elements in the GHGasInfoDetails node (GHGasCASRegistryNumber, GHGasLinearChemicalFormula, OtherGHGasCASRegistryNumber, and OtherGHGaslinearChemicalFormula) now appear in the schema but are only applicable to gases other than Carbon Dioxide, Methane, Nitrous Oxide, and Biogenic Carbon Dioxide **so they should NOT be used in the reporting of Subpart MM** ( see Section 1, Subpart MM Total Emissions).

Please note that example screen images and XML examples sourced from or labeled with a prior reporting year are accurate for Reporting Year 2017.

### <span id="page-13-0"></span>**III. Subpart MM Overview**

This document provides a step-by-step description of how to report data for Subpart MM Suppliers of Petroleum Products using the XML schema.

### <span id="page-13-1"></span>**Figure 5 Subpart MM Reporting Diagram RY2010 – RY2012 vs RY2013 and Later**

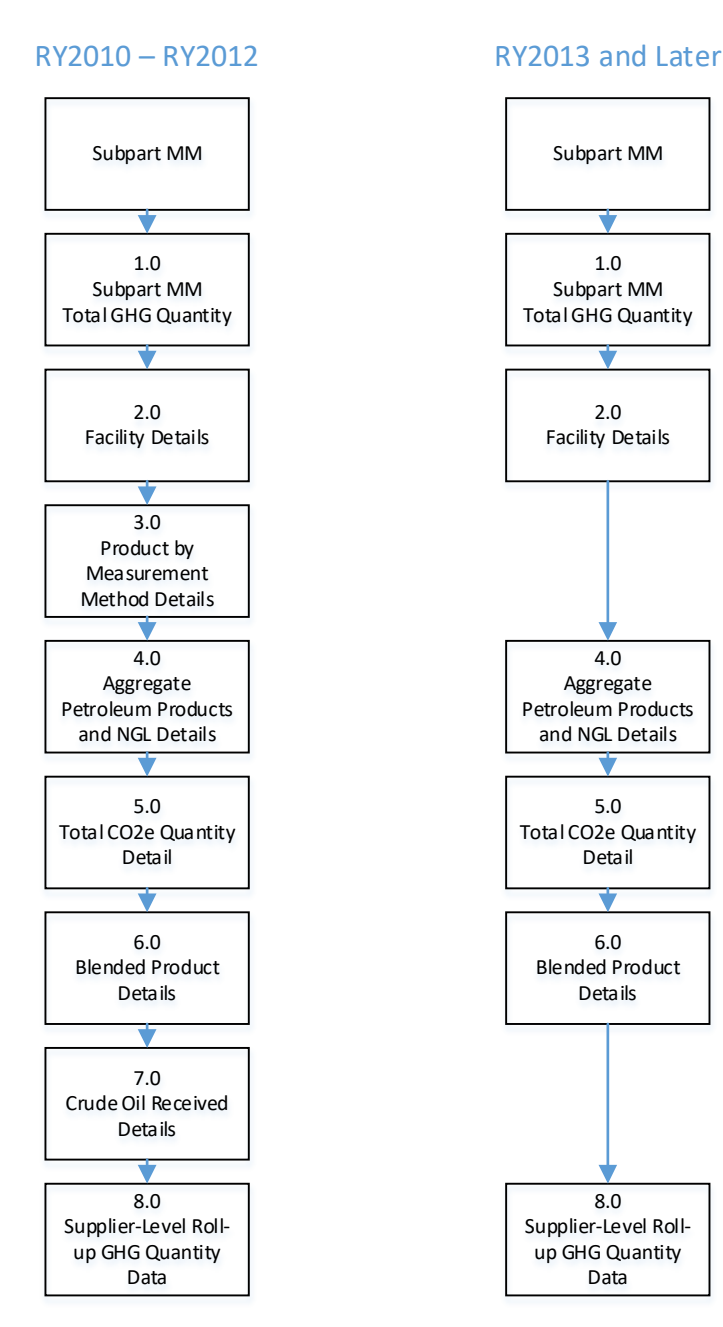

The XML schema includes the following areas for reporting for Subpart MM, as displayed in the reporting diagram:

- 1.0 Subpart MM Total GHG Quantity: includes the total quantity of carbon dioxide.
- 2.0 Facility Data Details: Refinery or Importer/Exporter
- 3.0 Products by Measurement Method Details(omit for RY2013 and later)
- 4.0 Aggregate Petroleum Products and Natural Gas Liquids Details
- 5.0 Total CO<sub>2</sub> Quantity Details
- 6.0 Blended Products Details
- 7.0 Crude Oil Received Details(omit for RY2013 and later)
- 8.0 Supplier Level Roll-up GHG Quantity: includes information on how to add GHG quantity data to supplier level totals.

**NOTE:** If your facility is subject to reporting under Subpart MM (Suppliers of Petroleum Products), EPA recommends that you also consider the following source categories in your facility applicability determination: Subpart C (General Stationary Fuel Combustion), Subpart P (Hydrogen Production), Subpart X (Petrochemical Production), Subpart Y (Petroleum Refineries), Subpart W (Petroleum and Natural Gas Systems), Subpart LL (Suppliers of Coal-based Liquids), Subpart NN (Suppliers of Natural Gas and Natural Gas Liquids), Subpart PP (Suppliers of Carbon Dioxide), Subpart TT (Industrial Waste Landfills) and Subpart UU (Injection of Carbon Dioxide). These source categories are only provided as suggestions - additional Subparts may be relevant for a given facility/supplier and not all listed Subparts are relevant for all facilities or suppliers.

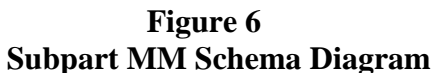

<span id="page-14-0"></span>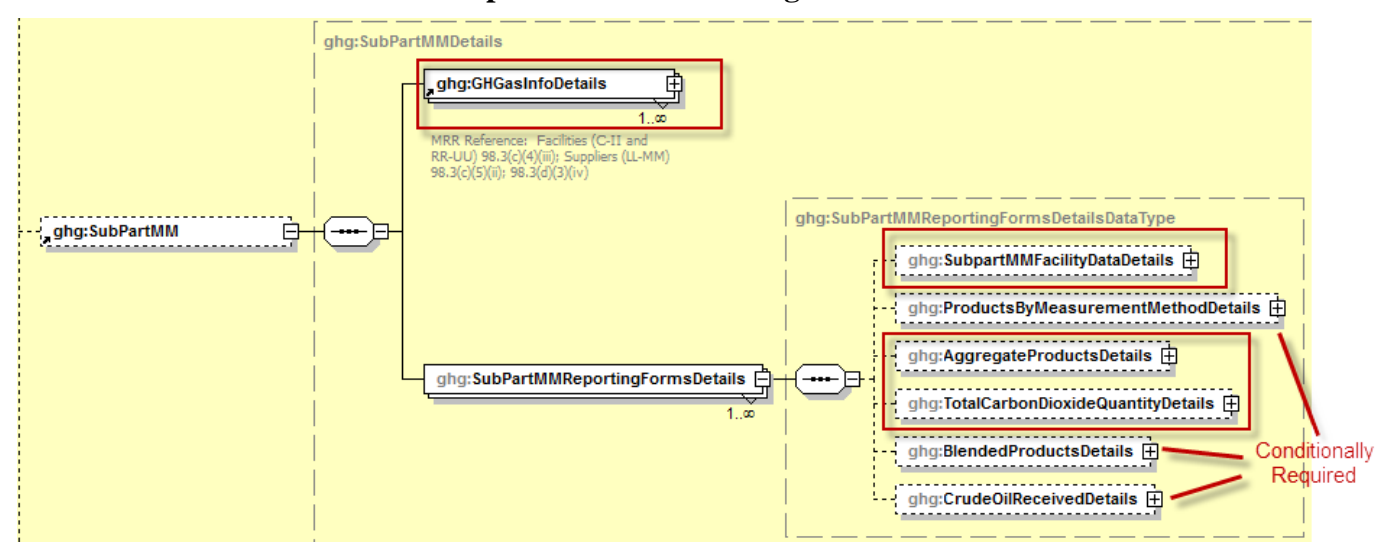

**Note:** Data elements boxed in red are required. Please see page 4 of this document for more information on conditionally required elements.

### <span id="page-15-0"></span>**1.0 Subpart MM Total GHG Quantity**

Greenhouse gas information details comprise a collection of data elements to report the total annual GHG quantity of each greenhouse gas (GHG) listed in Table A-1 of 40 CFR 98 Mandatory Reporting of Greenhouse Gases reported under Subpart MM, expressed in metric tons.

<span id="page-15-1"></span>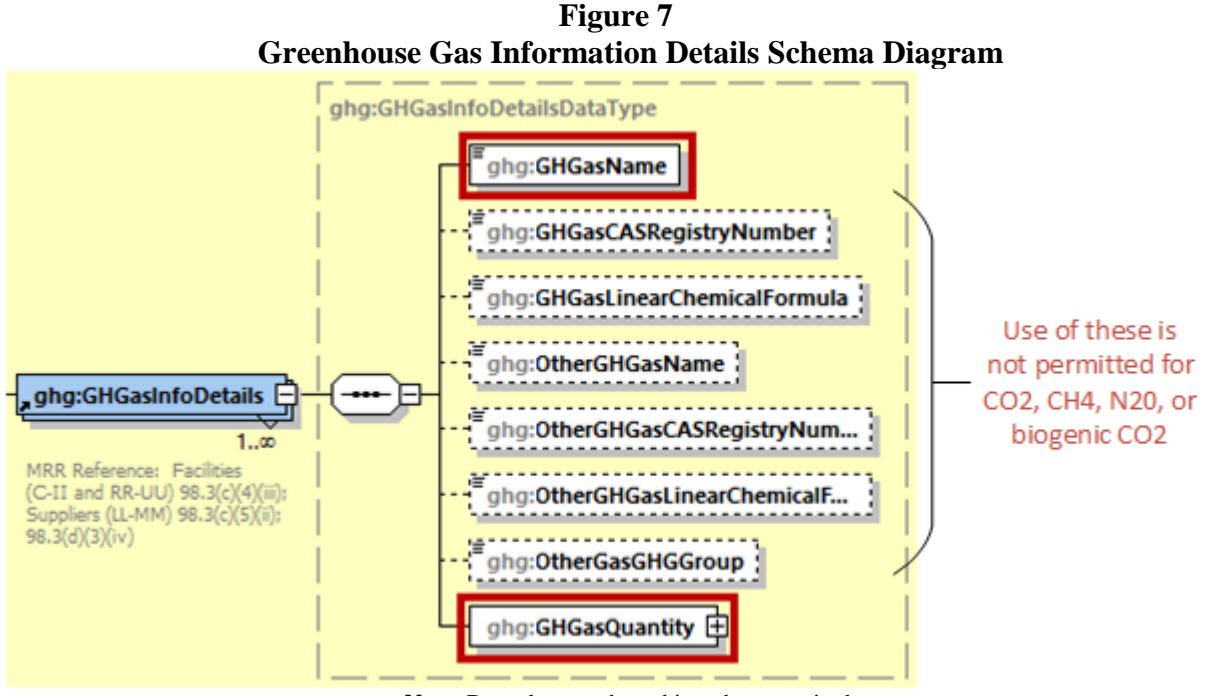

**Note:** Data elements boxed in red are required.

Suppliers must calculate the annual  $CO<sub>2</sub>$  emissions (metric tons) that would result from the complete combustion or oxidation of all petroleum products and natural gas liquids (NGLs) that leave the facility, minus emissions that would result from the complete combustion or oxidation of: 1) petroleum products and NGLs that enter the refinery to be further refined or otherwise used on site, and 2) any biomass coprocessed with petroleum feedstock. For Subpart MM, report the gas name and emissions for biogenic carbon dioxide (CO2); do NOT report the CAS Registry Number, Linear Chemical Formula, or the other gas data elements for CO2. For greenhouse gas quantity, report the total quantity for  $CO<sub>2</sub>$  using the following guidelines:

- 1. If the supplier is a refinery, use the potential  $CO<sub>2</sub>$  quantity that would result from the complete combustion or oxidation of all petroleum products and natural gas liquids (e.g., refinery gate) minus non-crude feedstocks and any biomass to be co-processed with petroleum feedstocks (Equation MM-4).
- 2. If the supplier is an importer or exporter, use the potential CO2 quantity that would result from the complete combustion of all petroleum products and NGLs imported or exported respectively (Equations MM-1 and MM-5).

For the GHG quantity, report the calculated value and mass unit of measure (Metric Tons) only.

**Note:** You must follow the rounding rules found in [Table 1](#page-7-1)

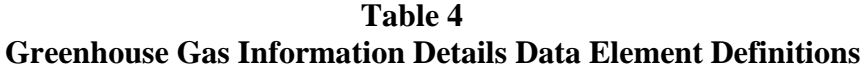

<span id="page-16-0"></span>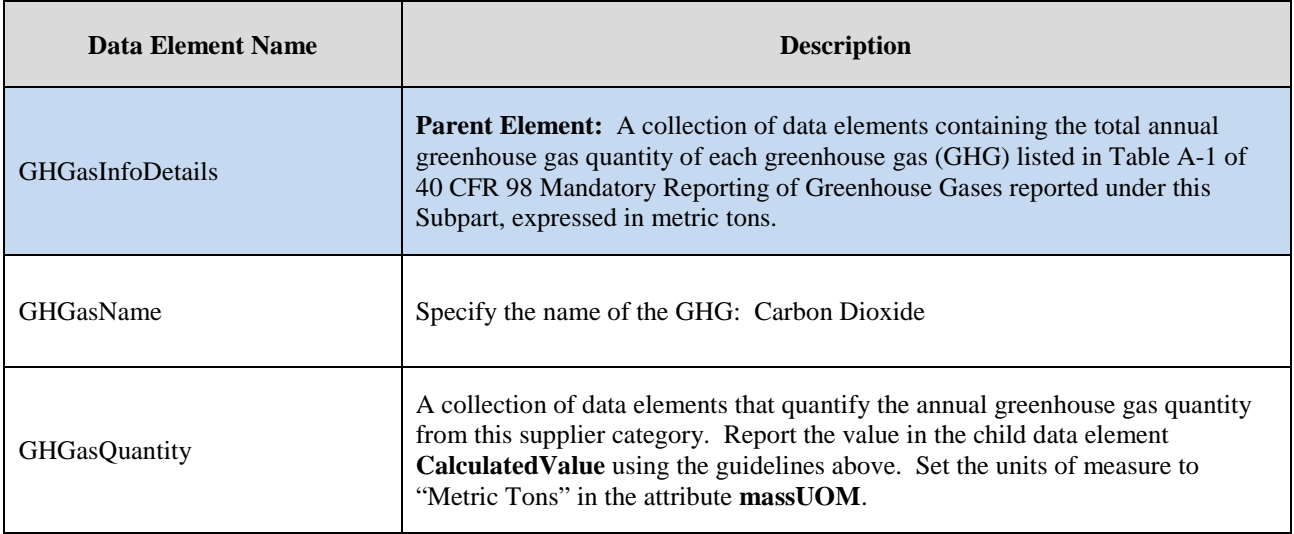

#### **XML Excerpt 2 Example for Greenhouse Gas Information Details**

<span id="page-16-1"></span>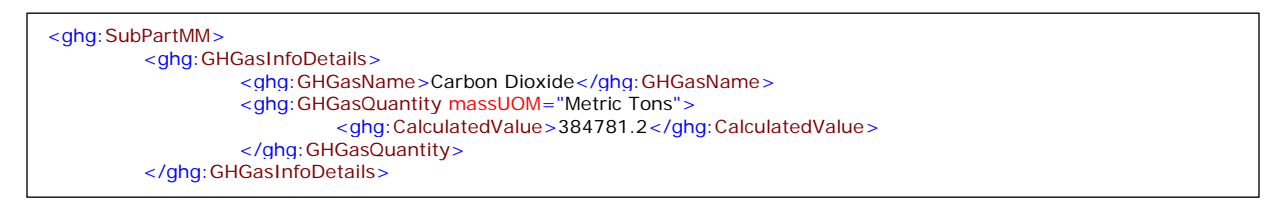

**Note:** The code excerpt above is presented here to demonstrate the concept of reporting greenhouse gas quantity data.

### <span id="page-17-0"></span>**2.0 Facility Details**

This section contains the facility type information that must be reported under Subpart MM for a refinery, importer, or exporter:

• Type of facility is required. Report "Refinery" or "Importer/Exporter" in the **FacilityType** data element.

#### **Figure 8 Facility Type Schema Diagram**

<span id="page-17-1"></span>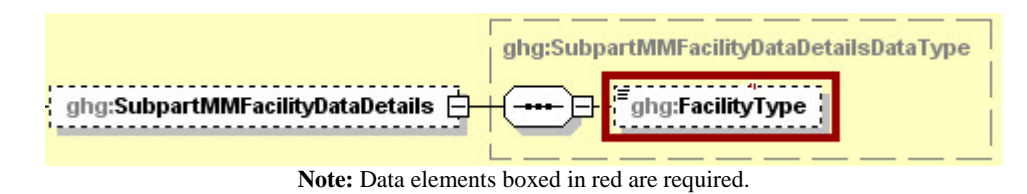

#### **XML Excerpt 3 Example for Subpart MM Facility Data Details**

<span id="page-17-2"></span>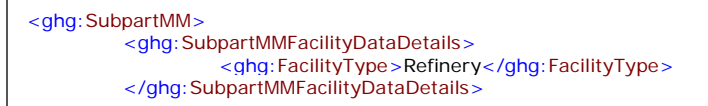

**Note:** The code excerpt above is presented here to demonstrate the concept of reporting facility data details.

### <span id="page-18-0"></span>**3.0 Products by Measurement Method Details**

This section is applicable to a refinery, importer, or exporter, and describes the schema elements for reporting the annual product quantity in metric tons or barrels by each quantity measurement standard method or other industry standard practice used. This node is applicable to RY2010, RY2011, and RY2112, and is omitted for RY2013 and later reporting. If this node is used the required information for each product includes:

- Unique identifier for the specified product, numbered sequentially ("1", "2", "3", etc.).
- Whether the product is entering the facility or leaving the facility, or if the product is being imported or exported [98.396(b) and (c)]
- The standard method or industry standard practice used to measure the product quantity  $[98.396(a)(4), (8), (13), and (15); 98.396(b)(1) and (4); 98.396(c)(1) and (4)]$
- The amount of time that missing data procedures were used (hours)  $[98.3(c)(8)]$
- The corresponding product name code listed in Table MM-1 and Table MM-2 [98.396(a)(1) and  $(5)$ ; 98.396(b)(1); 98.396(c)(1)]
- The quantity of the product, and unit of measure. This quantity must include the quantities of the individual components of blended products reported in "**Blended Products Details**" that have the same measurement method and product.  $[98.396(a)(1), (5),$  and  $(13); 98.396(b)(1); 98.396(c)(1)]$

<span id="page-18-1"></span>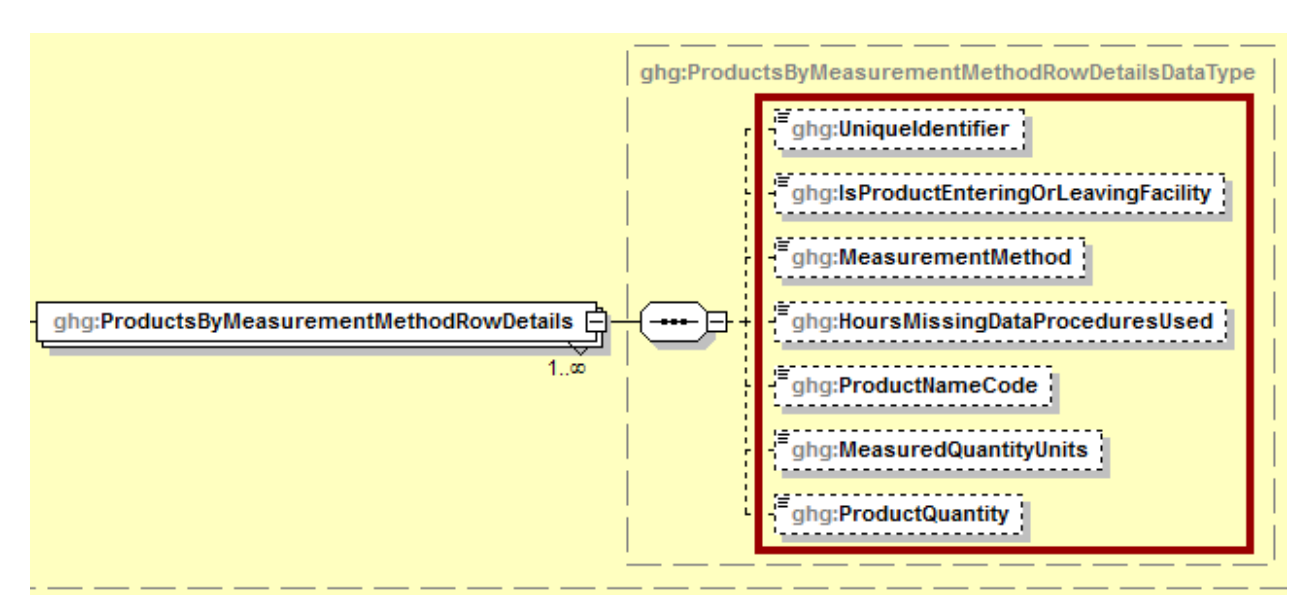

**Figure 9 Products Measurement Method Details Schema Diagram**

**Note:** Data elements boxed in red are required for all RY2010 – RY2012 submissions.

<span id="page-19-0"></span>

| <b>Data Element Name</b>                   | <b>Description</b>                                                                                                    |
|--------------------------------------------|----------------------------------------------------------------------------------------------------|
| ProductsByMeasurementMethodDetails         | <b>Parent Element:</b> A collection of data elements containing<br>information on measurement methods and product<br>quantities.                                                                                                    |
| ProductsByMeasurementMethodTableDetails    | Parent Element: A collection of data elements containing<br>information on measurement methods and product<br>quantities.                                                                                                    |
| ProductsByMeasurementMethodTableRowDetails | <b>Parent Element:</b> A collection of data elements containing<br>information on measurement methods and product quantities<br>for one product.                                                                                                    |
| UniqueIdentifier                           | A unique identifier for the specified product, numbered<br>sequentially $("1", "2", "3", etc.).$                                                                                                    |
| IsProductEnteringOrLeavingFacility         | An indication of whether the product is an input or output,<br>import or export. For refineries, specify "In" if the product<br>is entering the refinery or "Out" if the product is leaving the<br>refinery. For importer/exporter facilities, specify "Import" if<br>the product is being imported or "Export" if the product is<br>being exported. |
| MeasurementMethod                          | The standard method or industry standard practice used for<br>the product quantity. (See the detailed instructions below this<br>table for further information <sup>1</sup> .)                                                                                                    |
| HoursMissingDataProceduresUsed             | The number of hours in which missing data procedures of<br>98.395 were used to estimate the product quantity.                                                                                                    |
| <b>ProductNameCode</b>                     | The Product Name Code corresponding to products listed on<br>Table MM-1 and Table MM-2. Also see appendix A.                                                                                                    |
| MeasuredQuantityUnits                      | The unit of measure for the product: Specify either barrels<br>"BBL" or metric tons "MT".                                                                                                    |
| ProductQuantity                            | The quantity of the product. This quantity should include the<br>quantities of the individual component of blended products<br>reported for products where quantity was determined under<br>procedures for estimating missing data at 40 CFR 98.395,<br>enter "MISSING-PRODUCT QUANTITY".                                                            |

**Table 5 Products by Measurement Method Data Element Definitions**

<sup>1</sup>MeasurementMethod: Indicate the standard method or industry standard practice used for your quantity measurements. You must be specific in your description so that EPA can adequately identify the standard method or industry standard practice. 40 CFR 98.394(a) specifies that for quantity measurements, you must use an appropriate standard method published by a consensus-based standards organization. Your description should include the name of the consensus-based standard organization. Such organizations include but are not limited to ASTM, ANSI, AGA, API, ASME and NAESB. Also include identification information such as the title of the specific method used (e.g. API Manual of Petroleum Measurement Standards Chapter 5.2; ASTM D1250- 80(2002); ASME MFC-18M-2001; ASME MFC-22-2007).

If no appropriate standard method exists, then you may use an industry standard practice. An industry standard practice is an approach to determine quantity that achieves a precision which most members of your industry would consider reasonable for the particular product, conditions, and circumstances. You may only use an appropriate industry standard practice to determine quantity if no standard method published by a consensusbased organization exists or would be appropriate to measure the particular product under the particular conditions and circumstances.

A delivery record itself is a record and not a quantity determination method or standard practice. The appropriate method or practice followed to determine the quantity cited in a delivery record must be reported. Third party verification is also not a quantity determination method or standard practice. The appropriate method or practice followed by the third party to determine quantity must be reported (e.g. bills of lading, invoices and custody transfers are not acceptable quantity determination methods or standard practices).

#### **XML Excerpt 4 Example for Products Measurement Method Details**

<span id="page-20-0"></span>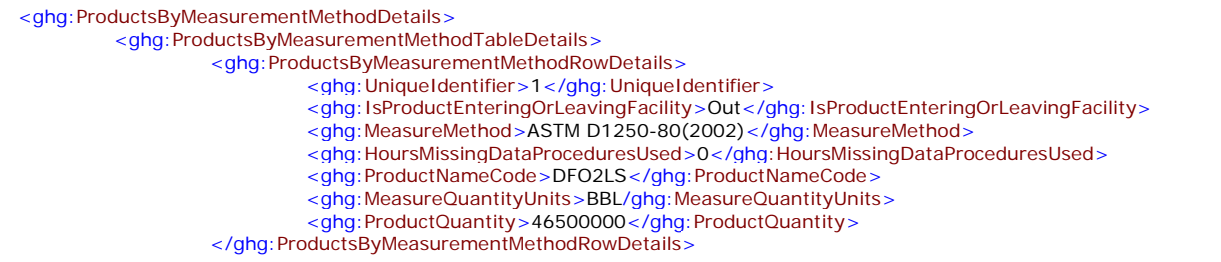

**Note:** The code excerpt above is presented here to demonstrate the concept of reporting products measurement method data.

### <span id="page-21-0"></span>**4.0 Aggregate Petroleum Products and Natural Gas Liquids Details**

This section provides a step-by-step description of how to report the annual quantity of each product that enters or leaves the facility, or is imported or exported. This information is applicable to refineries, importers, and exporters.

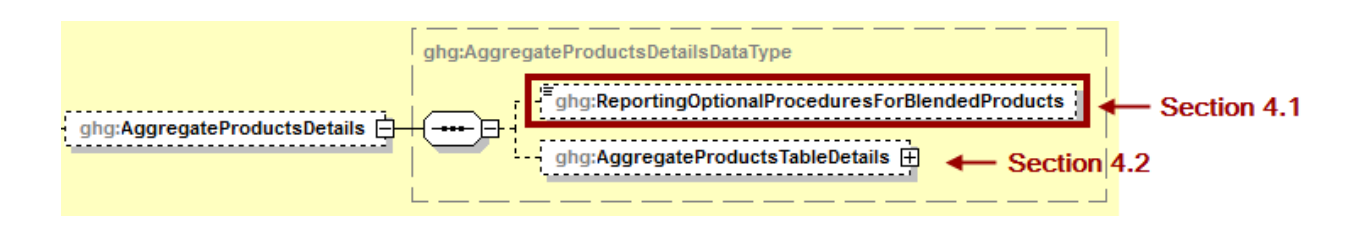

### <span id="page-21-1"></span>**4.1 Optional Procedures for Blended Products**

You must indicate (Yes/No) whether the facility is reporting using the optional procedures specified in 98.393(i) for blended products that do not contain biomass.

If you are reporting using the optional procedures specified in 98.393(i) for blended products, please review the instructions in **section 6.1** of this document. Some data elements are to be double counted between the information described in section 4 and the data elements described in section 6, while others are not double counted. Additional details about the optional procedures for blended products are provided in [section 6](#page-31-0) below.

### <span id="page-21-2"></span>**4.2 Aggregate Products Table Details**

This subsection provides instruction for reporting the annual quantity of each product that enters the refinery to be further refined or otherwise used on site, the quantity of each product supplied by a refinery, or annual quantities of each product imported or exported. **Note:** For natural gas liquids, the quantity shall reflect the individual components of the product.

For the facility within Aggregate Products Details node include an indication (Yes/No) of whether the facility is reporting optional procedures specified in 98.393(i) for blended products that do not contain biomass.

For each product entering or leaving the facility, report the following information:

- An indication of whether the product is entering or leaving the refinery or being imported or exported. [98.396(b) and (c)].
- The product name code listed in Table MM-1 and Table MM-2 [98.396(a)(1) and (5); 98.396(b)(1); 98.396(c)(1)]
- The annual quantity of the product in barrels (BBL) or metric tons (MT) [98.396(a)(2), (6), and  $(14)$ ; 98.396(b)(2); 98.396(c)(2)]
- The percent of the product that is petroleum based  $[98.396(a)(3)$  and  $(7)$ ;  $98.396(b)(3)$ ; 98.396(c)(3)]
- The annual  $CO<sub>2</sub>$  emissions that would result from complete combustion or oxidation of the product in metric tons [98.396(a)(16), (17), and (18); 98.396(b)(7); 98.396(c)(7)]
- Indication of the use of Calculation Method 2 to determine the emission factor for the product
- **Conditionally required:** If Calculation Method 2 is used, the number of samples collected according to 98.394(c)  $[98.396(a)(9)(i)$  and  $(11)(i)$ ; 98.396(b)(5)(i); 98.396(c)(5)(i)]
- **Conditionally required**: If Calculation Method 2 is used, the standard sampling method used for sample collection [98.396(a)(9)(ii) and (11)(ii); 98.396(b)(5)(ii); 98.396(c)(5)(ii)]
- **Conditionally required:** If Calculation Method 2 is used, the carbon share test results (mass percent)  $[98.396(a)(9)(iii)$  and  $(11)(iii)$ ;  $98.396(b)(5)(iii)$ ;  $98.396(c)(5)(iii)$ ]
- **Conditionally required**: If Calculation Method 2 is used, and standard method used to test carbon share  $[98.396(a)(9)(iv)$  and  $(11)(iv)$ ;  $98.396(b)(5)(iv)$ ;  $98.396(c)(5)(iv)$ ]
- **Conditionally required**: If Calculation Method 2 is used, the calculated emission factor, metric tons  $CO_2$  per barrel, or metric tons  $CO_2$  per metric ton of product  $[98.396(a)(9)(v)$  and  $(11)(v)$ ; 98.396(b)(5)(v); 98.396(c)(5)(v)]
- **Conditionally required**: If Calculation Method 2 is used, the density in metric tons per barrel  $[98.396(a)(10)(i)$  and  $(12)(i)$ ; 98.396(b)(6)(i); 98.396(c)(6)(i)]
- **Conditionally required**: If Calculation Method 2 is used, the standard method used to test density  $[98.396(a)(10)(ii)$  and  $(12)(ii)$ ; 98.396(b)(6)(ii); 98.396(c)(6)(ii)]

<span id="page-23-1"></span>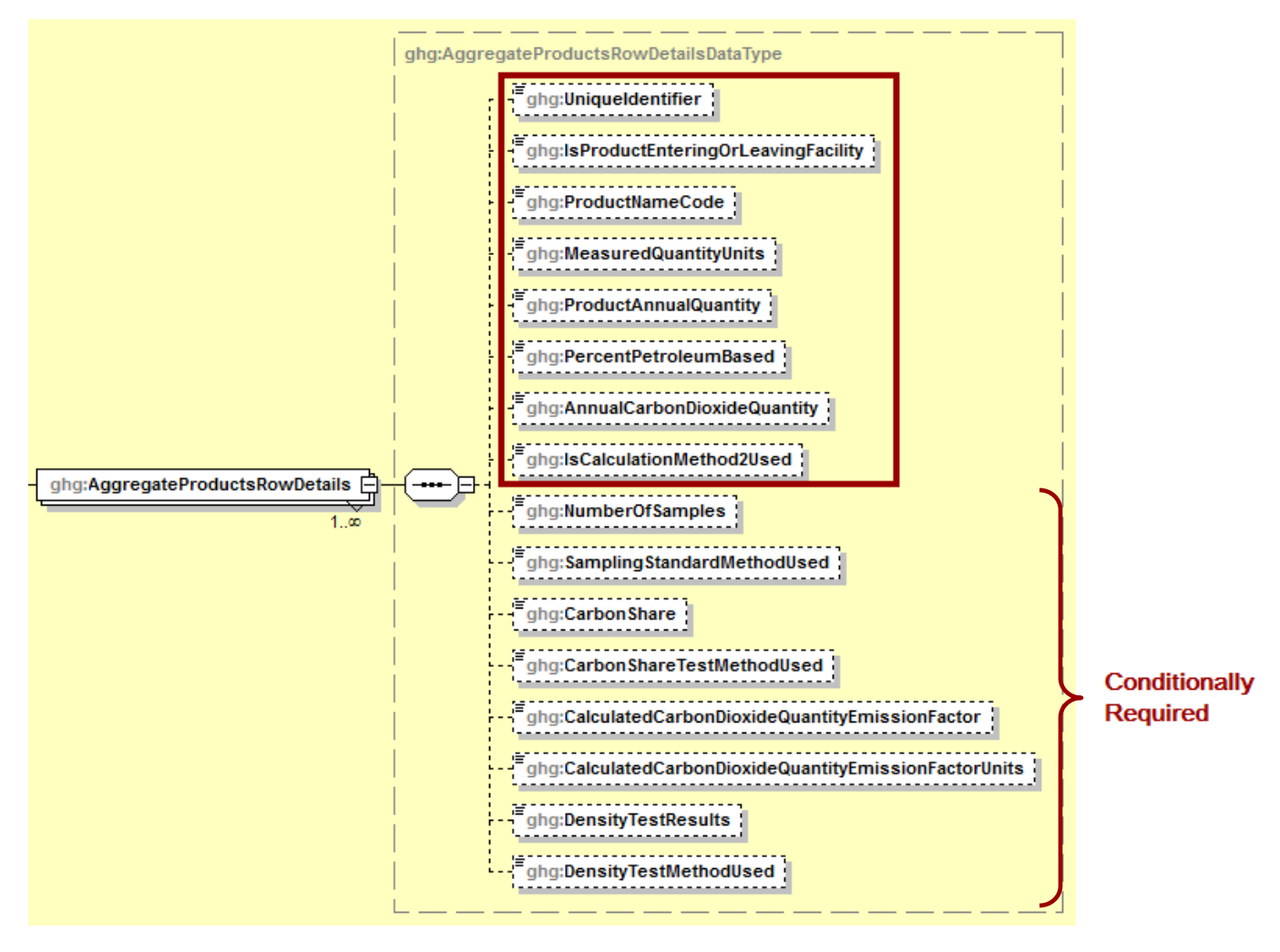

**Figure 10 Aggregate Petroleum Products and Natural Gas Liquids Diagram**

**Note:** Data elements boxed in red are required. Please see page 4 of this document for more information on conditionally required elements.

**Table 6 Aggregate Petroleum Products and NGLs Data Element Definitions**

<span id="page-23-0"></span>

| Data Element Name                             | <b>Description</b>                                                                                                    |
|-----------------------------------------------|----------------------------------------------------------------------------------------------------|
| ReportingOptionalProceduresForBlendedProducts | An indication (Yes/No) of whether the facility is reporting<br>using the optional procedures specified in 98.393(i) for<br>blended products that do not contain biomass. |

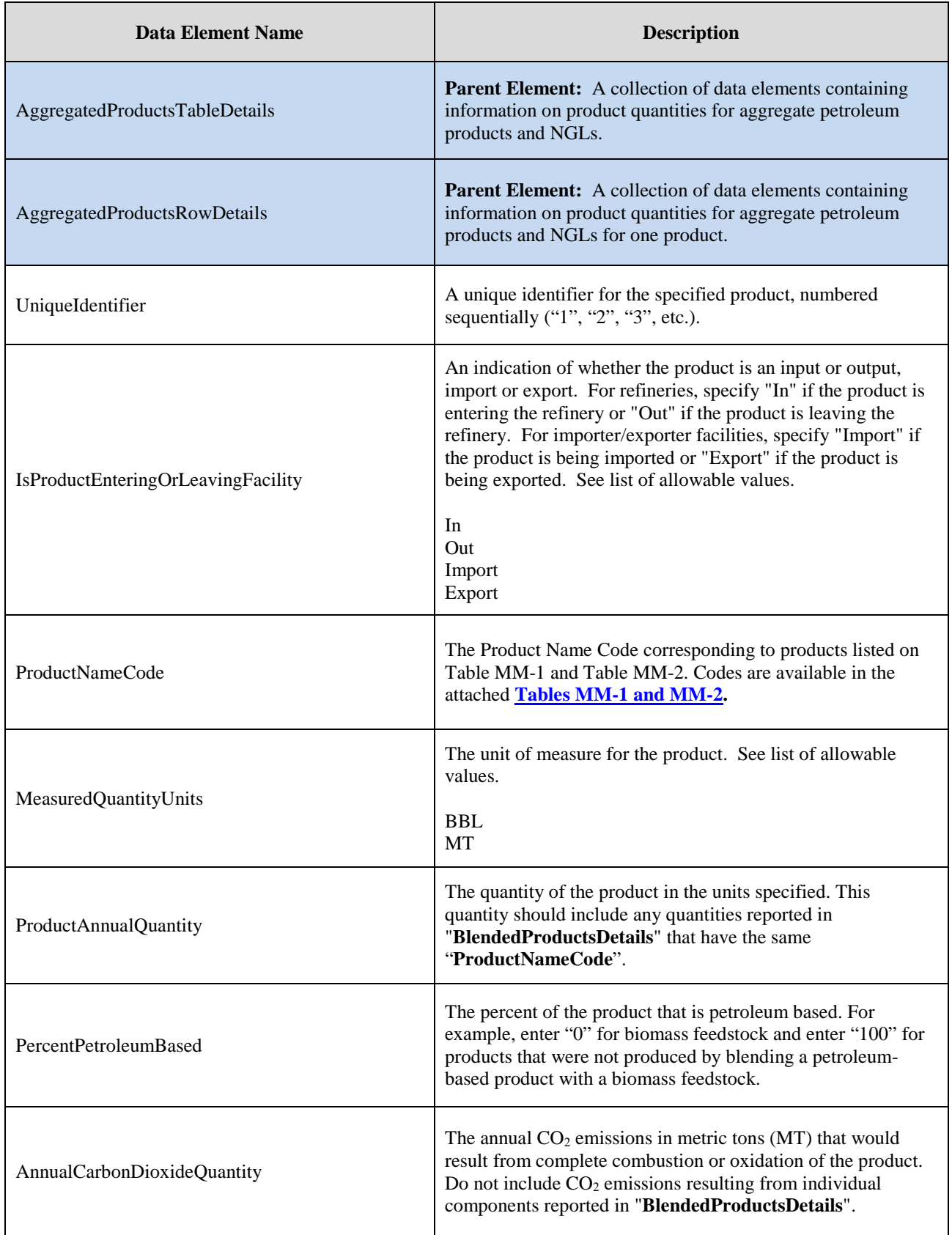

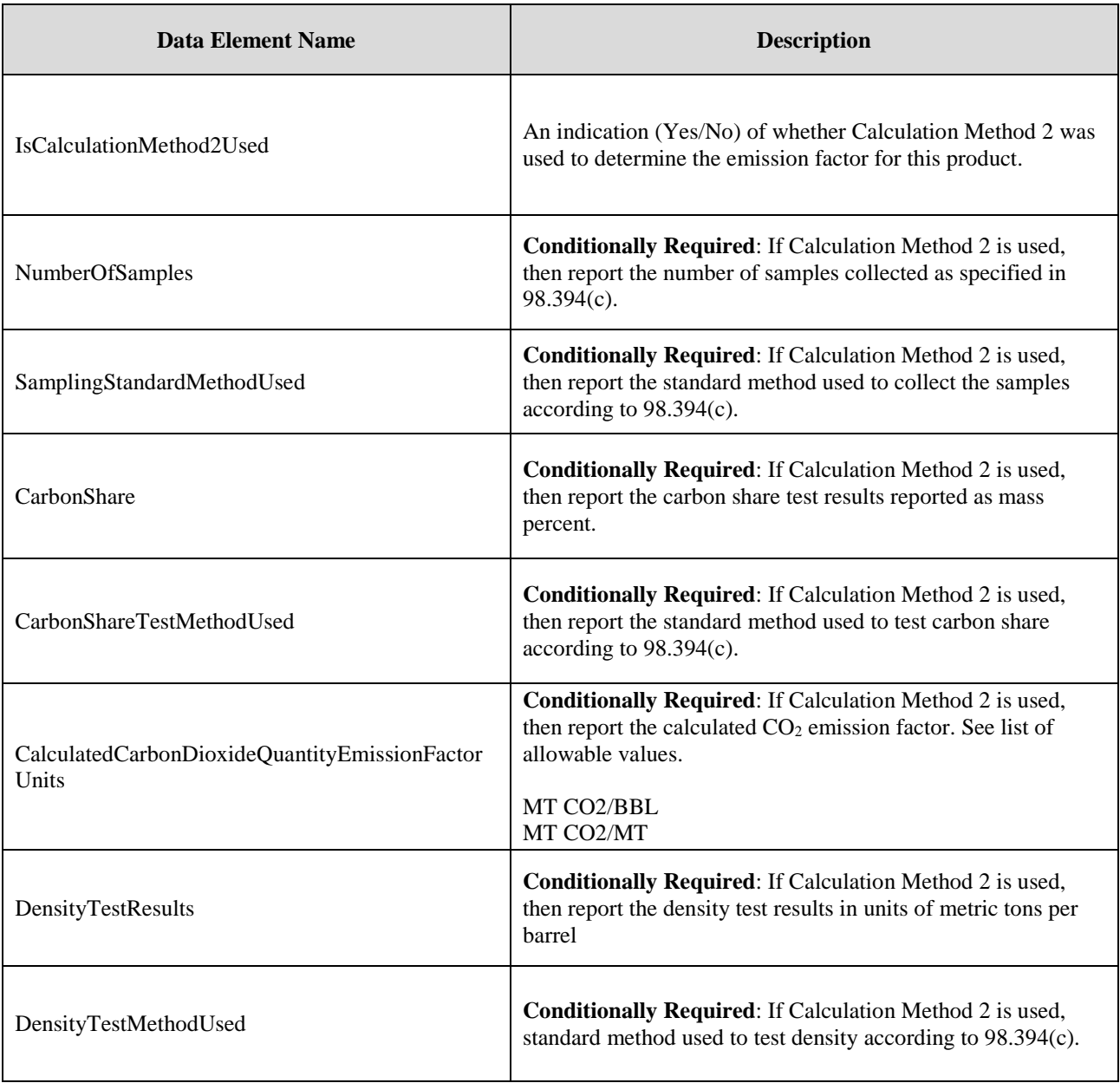

#### **XML Excerpt 5 Example for Aggregate Petroleum Products and NGLs**

<span id="page-26-0"></span>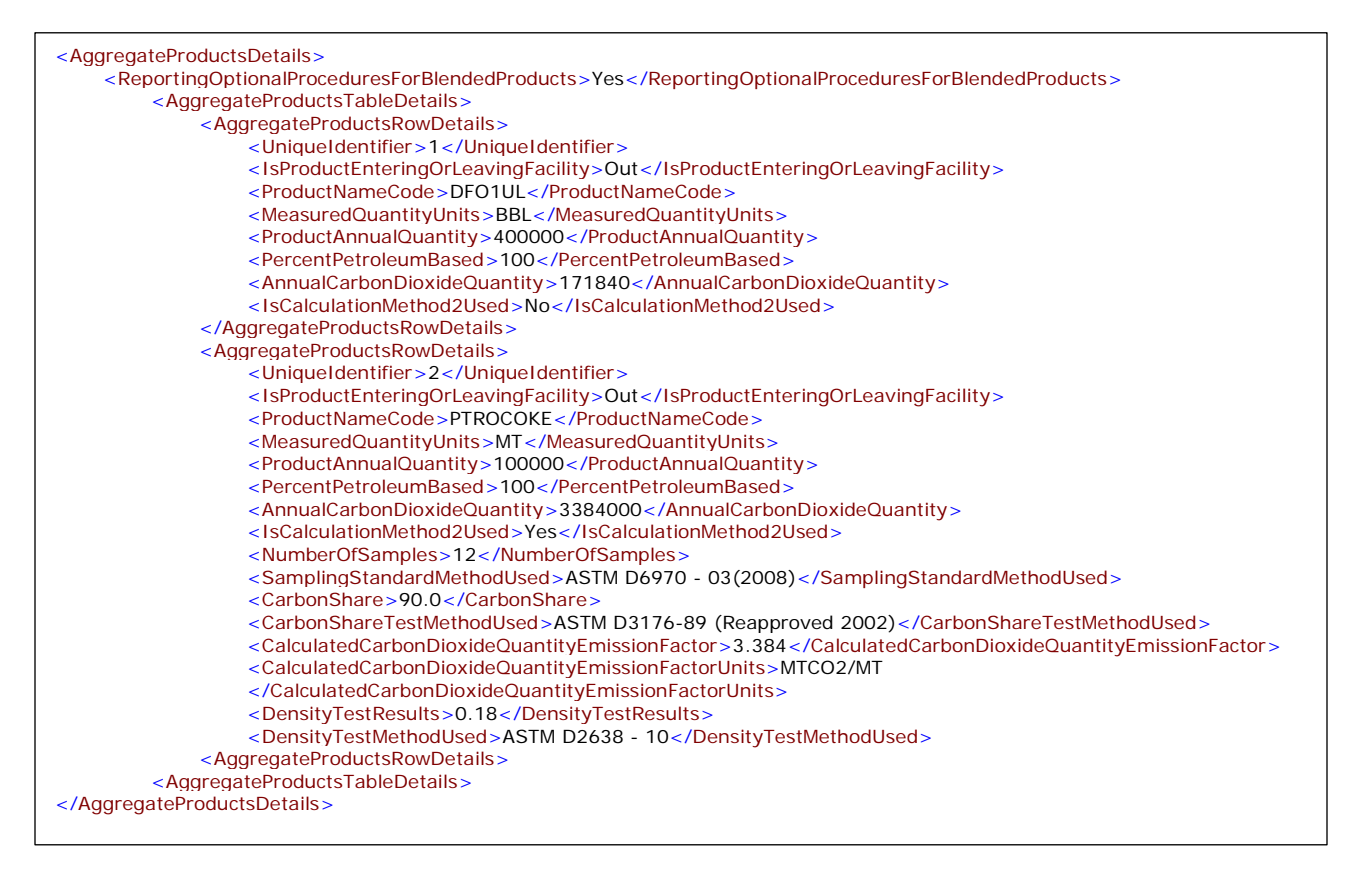

**Note:** The code excerpt above is presented here to demonstrate the concept of reporting greenhouse gas quantity data.

### <span id="page-27-0"></span>**5.0 Total CO2 Quantity Details**

This section provides a step-by-step description of how to report the annual quantity of  $CO<sub>2</sub>$  and other information for each specified product. This information is applicable to refineries, importers, and exporters.

- The type of reporter in which the following data applies:
	- o Refinery
	- o Importer
	- o Exporter
- Annual  $CO<sub>2</sub>$  emissions (in metric tons) that would result from the complete combustion or oxidation of all products as calculated using 98.393(d) for refineries or 98.393(e) for importers or exporters. This value excludes  $CO<sub>2</sub>$  from biomass based products. [98.396(a)(19), 98.396(b)(8), 98.396(c)(8)]. **Note:** The total GHG quantity for imports and the total GHG quantity for exports must be reported separately. If a reporting entity is an importer and an exporter, then a separate instance of the parent data element "TotalCarbonDioxideQuantityRowDetails" must be reported for each reporter type (Importer or Exporter). A single reporting entity cannot be both a refinery and an importer/exporter.
- **Conditionally required**: For refineries only for RY2013 and later, the quantity of crude oil entering the refinery in barrels (BBL). [98.396(a)(20)]
- **Conditionally required**: For refineries only, the bulk NGL product quantity received for processing in barrels (BBL) or metric tons (MT). [98.396(a)(21)]
- **Conditionally required**: For refineries only, the time (in hours) for which missing data procedures were used to estimate the quantity of NGL received for processing  $[98.3(c)(8)]$
- **Conditionally required**: For refineries only, the quantity of crude oil (in barrels per year) injected into a crude oil supply or reservoir. Oil entering the refinery but not reported in 98.396(a)(2) or 98.396(a)(20) is not reported here. [98.396(a)(22)]
- **Conditionally required**: For refineries only, the time (hours) for which missing data procedures were used to estimate the crude quantity.  $[98.3(c)(8)]$

<span id="page-28-1"></span>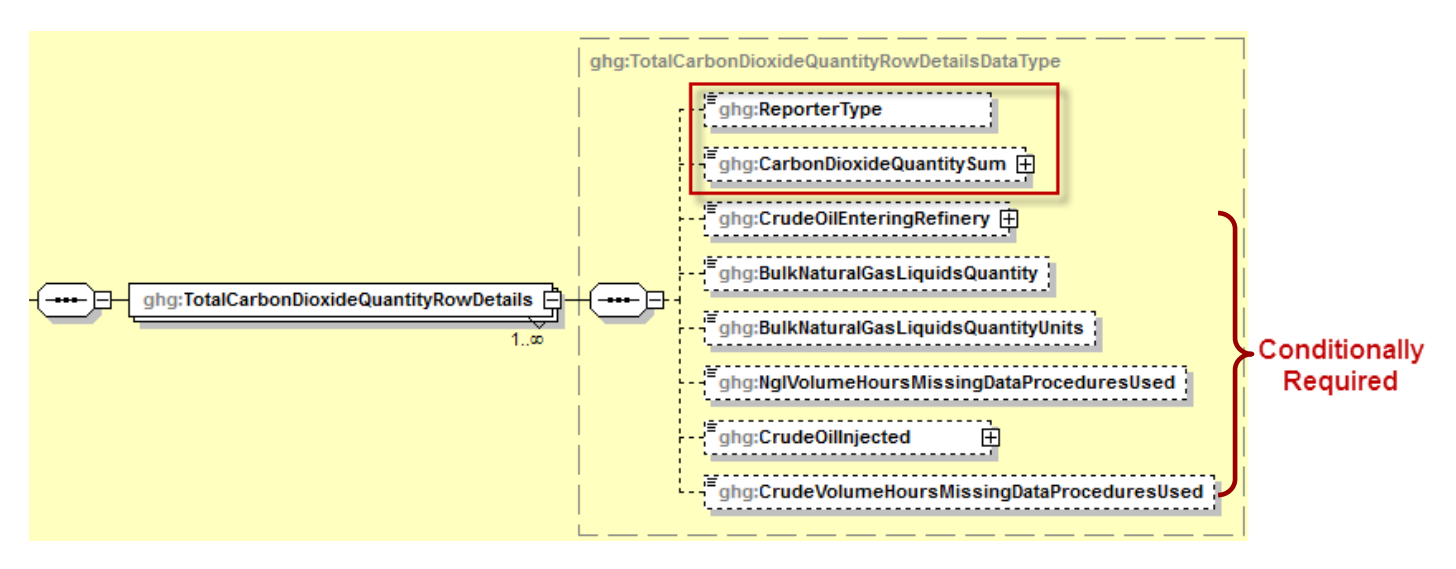

**Figure 11 Total CO2 Quantity Diagram**

**Note:** Data elements boxed in red are required. Please see page 4 of this document for more information on conditionally required elements.

**Table 7 Total CO2 Quantity Data Element Definitions**

<span id="page-28-0"></span>

| Data Element Name                      | <b>Description</b>                                                                                                    |
|----------------------------------------|----------------------------------------------------------------------------------------------------|
| TotalCarbonDioxideQuantityDetails      | <b>Parent Element:</b> A collection of data elements containing<br>information on the total quantity of $CO2$ potentially released<br>from the complete combustion or oxidation of all products as<br>calculated using $98.393(d)$ or $98.393(e)$ . |
| TotalCarbonDioxideQuantityTableDetails | <b>Parent Element:</b> A collection of data elements containing<br>information on the total quantity of $CO2$ potentially released<br>from the complete combustion or oxidation of all products as<br>calculated using $98.393(d)$ or $98.393(e)$ . |
| TotalCarbonDioxideQuantityRowDetails   | <b>Parent Element:</b> A collection of data elements containing<br>information on the total quantity of $CO2$ potentially released<br>from the complete combustion or oxidation of all products as<br>calculated using $98.393(d)$ or $98.393(e)$ . |
| Reporter Type                          | The type of facility in which the following data is applicable.<br>See list of allowable values.<br>Refinery<br>Importer<br>Exporter                                                                                                    |

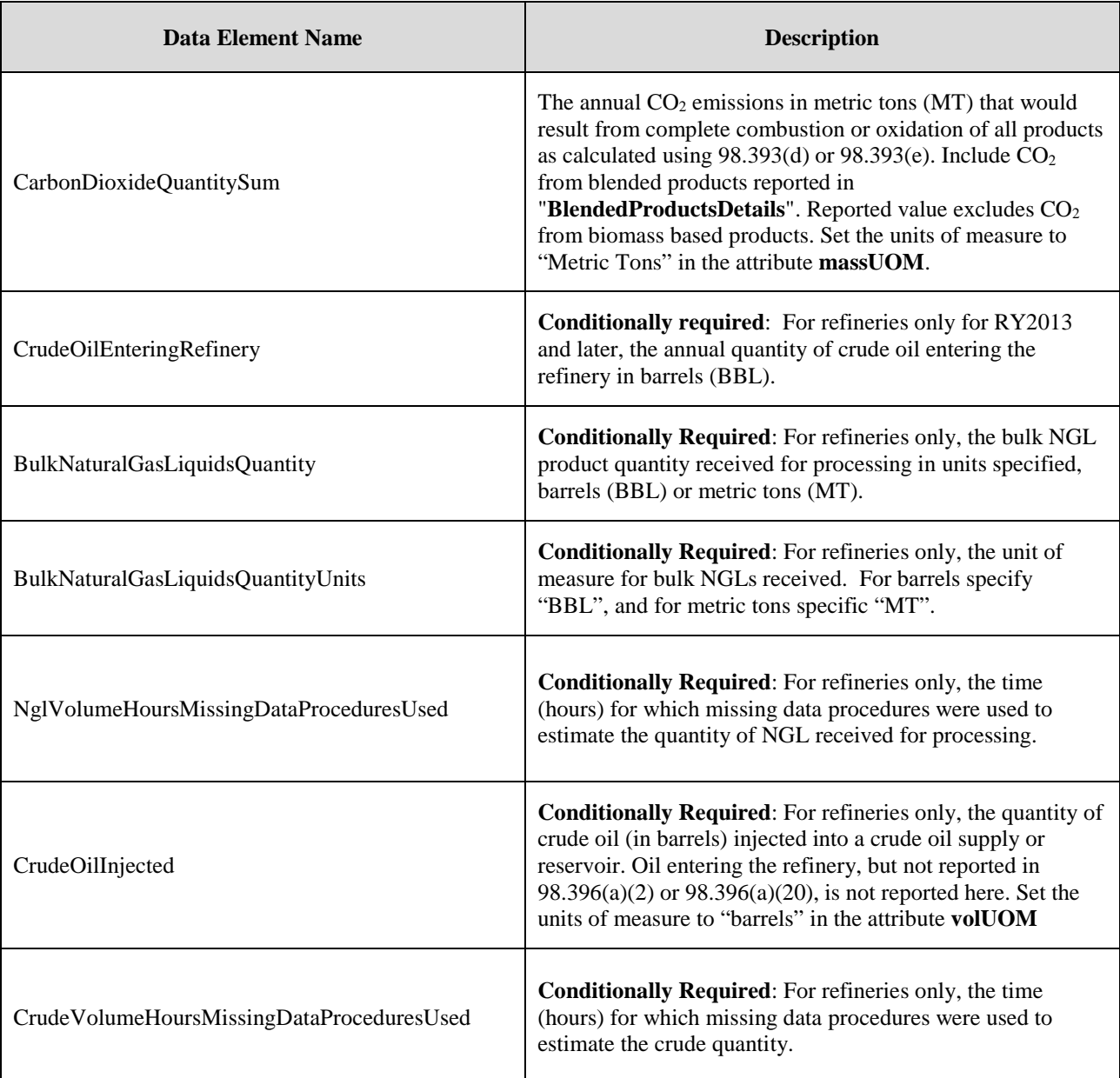

#### **XML Excerpt 6 xExample for Total CO2 Quantity – Refineries**

<span id="page-29-0"></span>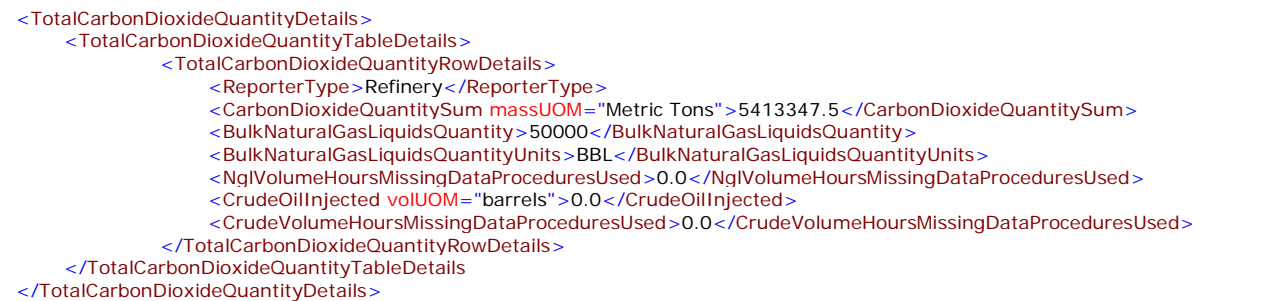

**Note:** The code excerpt above is presented here to demonstrate the concept of reporting greenhouse gas quantity data.

#### **XML Excerpt 7 Example for Total CO2 Quantity – Importers and Exporters**

<span id="page-30-0"></span>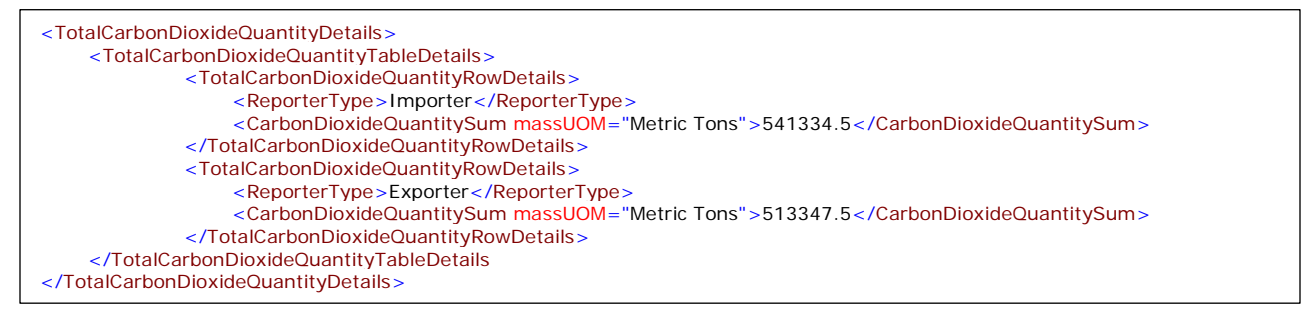

**Note:** The code excerpt above is presented here to demonstrate the concept of reporting greenhouse gas quantity data. For refineries include only one TotalCarbonDioxideQuantityRowDetails node and for refineries in RY2013 and later also include CrudeOilEnteringRefinery

### <span id="page-31-0"></span>**6.0 Blended Products Details**

**Optional.** This section provides a step-by-step description of how to report  $CO<sub>2</sub>$  quantities for blended products that were calculated according to 98.393(i) – Optional procedures for blended products that do not contain biomass. **Note:** This section only applies to reporters that choose to use the optional procedures for reporting blended products that do not contain biomass.

#### **Figure 12 Blended Product Details Schema Diagram**

<span id="page-31-1"></span>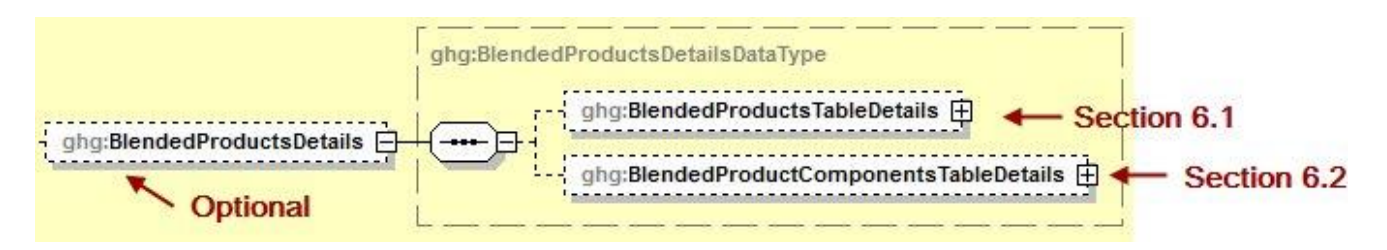

#### **Special Instructions Related to the reporting of Blended products and overlap with the reporting of Aggregate Products described in section 4 above.**

If you choose to use the optional procedures for reporting blended products that do not contain biomass per the requirements of 98.393(i) you must report the following:

- Quantity of each blending component:
	- o Report the quantity of each blending component in data element "BlendingComponentQuantity" under parent "BlendedProductComponentsTableDetails".
	- o **Note:** Include this value in data element "Product Annual Quantity" under parent element "AggregateProductsTableDetails" for the same product code.
- $CO<sub>2</sub>$  Quantity associated with each blending component:
	- $\circ$  Report the CO<sub>2</sub> quantity that would result from complete combustion or oxidation of the blended product at the PRODUCT level in data element "AnnualCarbonDioxideQuantity" under parent element "BlendedProductsRowDetails". Do not include the  $CO<sub>2</sub>$  quantity associated with components of this blended product (which are reported under parent element "BlendedProductComponentsTableDetails) in the value reported for the data element "AnnualCarbonDioxideQuantity" under parent element "AggregateProductsRowDetails", as referenced in section 4 above.
	- $\circ$  DO NOT INCLUDE the CO<sub>2</sub> quantity for the blended product in data element "AnnualCarbonDioxideQuantity" under parent element "AggregateProductsRowDetails".
	- $\circ$  INCLUDE the CO<sub>2</sub> quantity for the blended product in data element "CarbonDioxideQuantitySum" under parent element "TotalCarbonDioxideQuantityRowDetails".

#### <span id="page-32-0"></span>**6.1 Blended Products CO2 Quantity and Measurement Methods**

This subsection provides a step-by-step description of how to report the annual  $CO<sub>2</sub>$  emissions (in metric tons) that would result from complete combustion or oxidation of each specified blended product. The section also includes instruction for reporting the measurement methods used for determining the quantity of CO2 for blended products.

**Note:** See [section 6.2](#page-36-0) for how to report the individual components for each specified blended product.

<span id="page-32-1"></span>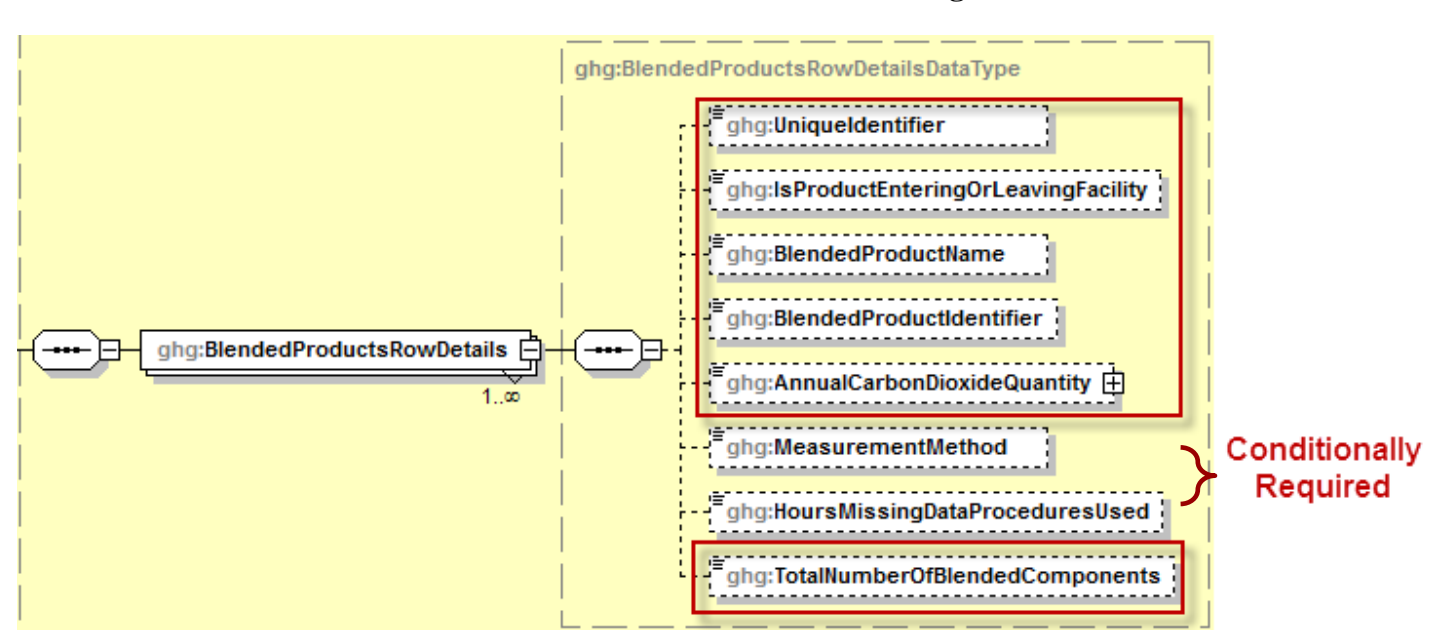

**Figure 13 Blended Products Row Details Schema Diagram**

Note: Please see page 4 of this document for more information on conditionally required elements.

For each blended product in which a  $CO<sub>2</sub>$  quantity was calculated using the optional procedures for blended products that do not contain biomass [98.393(i)], report the following information:

- Unique identifier for each blended product, numbered sequentially ("1", "2", "3", etc.).
- An indication of whether the product is entering or leaving the refinery or is being imported or exported. [98.396(d)(1)(iii)]
	- o In
	- o Out
	- o Import
	- o Export
- The blended product name [98.396(d)]
- A reporter assigned unique identifier for each blended product. [98.396(d)]
- The annual  $CO_2$  emissions (in metric tons) that would result from complete combustion or oxidation of the blended product.  $[98.396(d)(1)(ii)]$
- **Conditionally required**: For RY2010 RY2012, the standard method or industry standard practice used to measure the product quantity.  $[98.396(d)(2)$  and  $(3)]$
- **Conditionally required**: For RY2010 RY2012, the time (in hours) for which missing data procedures were used to estimate the blended product quantity. [98.3(c)(8)]
- The total number of blending components to be reported for the blended product  $[98.396(d)(1)(i)]$

<span id="page-33-0"></span>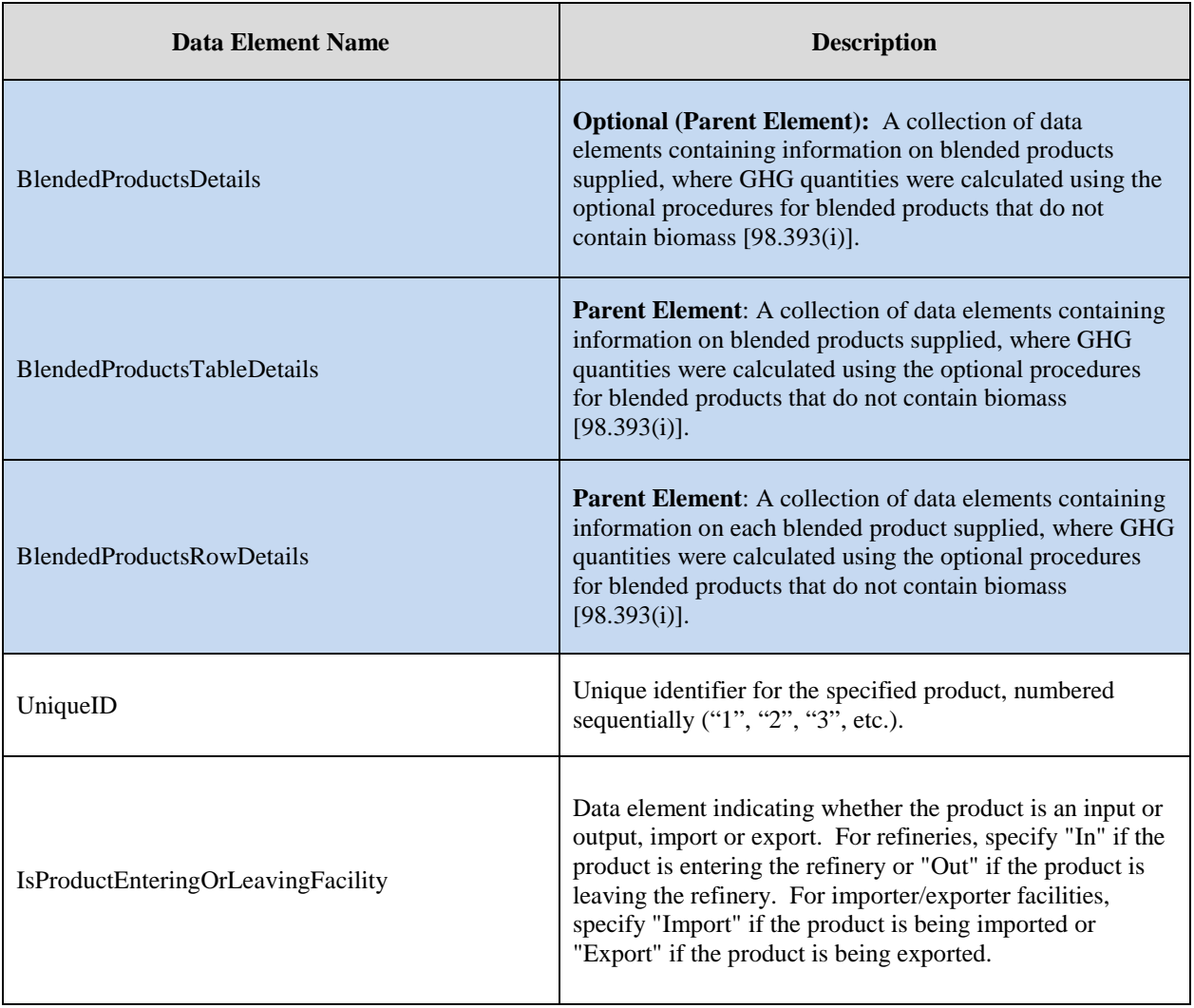

#### **Table 8 Blended Products Row Details Data Element Definitions**

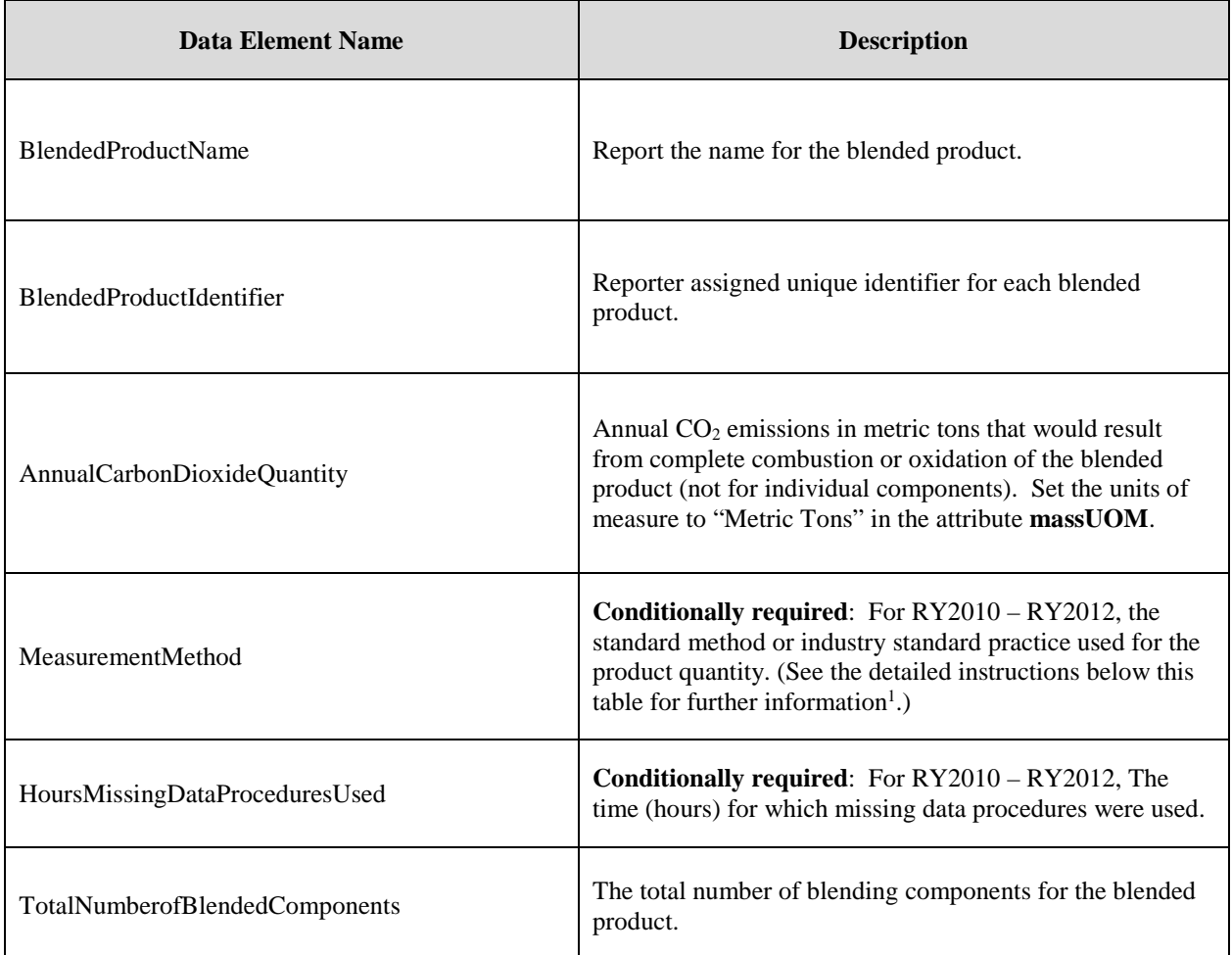

<sup>1</sup>MeasurementMethod: Indicate the standard method or industry standard practice used for your quantity measurements. You must be specific in your description so that EPA can adequately identify the standard method or industry standard practice. 40 CFR 98.394(a) specifies that for quantity measurements, you must use an appropriate standard method published by a consensus-based standards organization. Your description should include the name of the consensus-based standard organization. Such organizations include but are not limited to ASTM, ANSI, AGA, API, ASME and NAESB. Also include identification information such as the title of the specific method used (e.g. API Manual of Petroleum Measurement Standards Chapter 5.2; ASTM D1250- 80(2002); ASME MFC-18M-2001; ASME MFC-22-2007).

If no appropriate standard method exists, then you may use an industry standard practice. An industry standard practice is an approach to determine quantity that achieves a precision which most members of your industry would consider reasonable for the particular product, conditions, and circumstances. You may only use an appropriate industry standard practice to determine quantity if no standard method published by a consensusbased organization exists or would be appropriate to measure the particular product under the particular conditions and circumstances.

A delivery record itself is a record and not a quantity determination method or standard practice. The appropriate method or practice followed to determine the quantity cited in a delivery record must be reported. Third party verification is also not a quantity determination method or standard practice. The appropriate method or practice followed by the third party to determine quantity must be reported (e.g. bills of lading, invoices and custody transfers are not acceptable quantity determination methods or standard practices).

xample for Blended Products Row Details

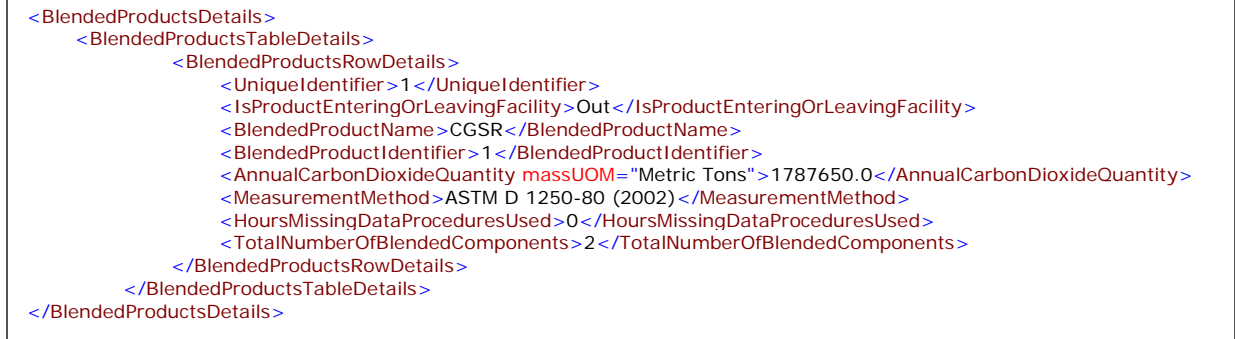

**Note:** The code excerpt above is presented here to demonstrate the concept of reporting blended product data for RY2010 – RY2012. For RY20113 and later omit MeasurementMethod and HoursMissingDataProceduresUsed

#### <span id="page-36-0"></span>**6.2 Blended Product Components**

This subsection provides a step-by-step description of how to report the individual components for each blended product the reporter specified as outlined in the previous section of this document  $-6.1$  Blended Products CO**<sup>2</sup>** Quantity and Measurement Methods.

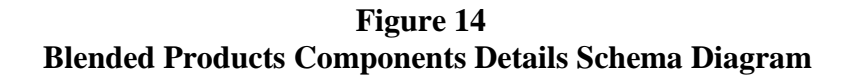

<span id="page-36-1"></span>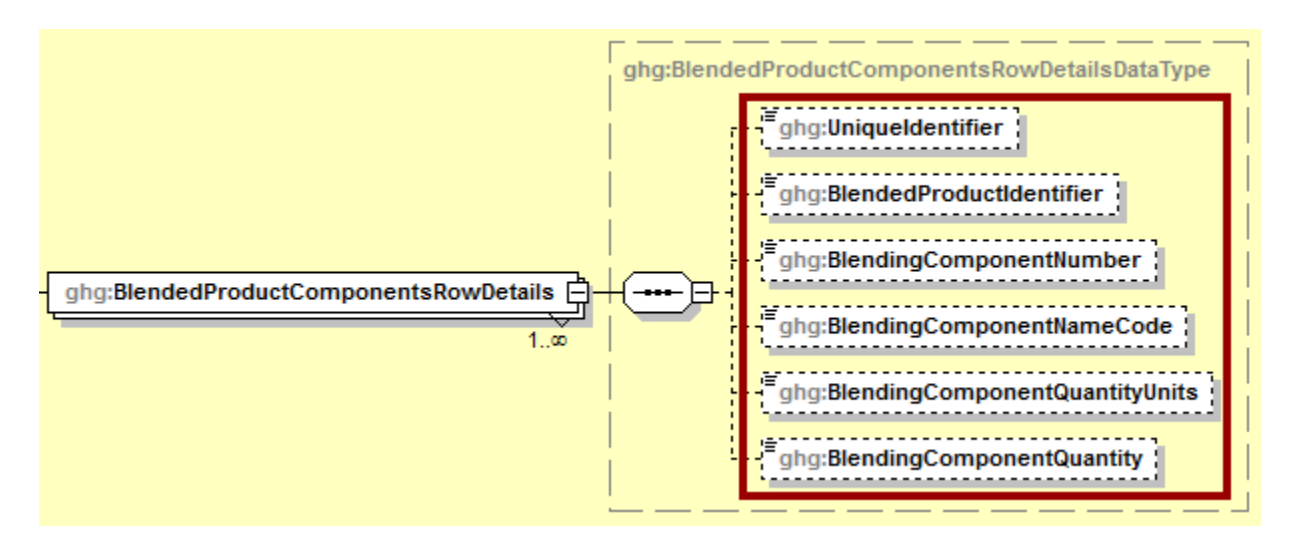

Note: Please see page 4 of this document for more information on conditionally required elements.

For each specified blended product (in the previous section 6.1), report the following information:

- Unique identifier for each blended product, numbered sequentially ("1", "2", "3", etc.).
- Reporter assigned unique identifier for each blended product. **Note:** You must use the same IDs previously reported for the blended product (referenced in section 6.1 of this document).  $[98.396(d)]$
- Unique identifier for each blended product component, numbered sequentially ("1", "2", "3", etc.).  $[98.396(d)(1)(i)]$
- The blended product component name code listed in Table MM-1 and Table MM-2.  $[98.396(d)(1)(i)]$
- The blended product component quantity unit of measure. Report one of the following values:
	- o BBL (barrels)
	- o MT (metric tons)
- The quantity of the blending product component (in the unit of measure specified above).  $[98.396(d)(1)(i)]$

<span id="page-37-0"></span>

| <b>Data Element Name</b>             | <b>Description</b>                                                                                                    |
|--------------------------------------|----------------------------------------------------------------------------------------------------|
| <b>BlendedProductsDetails</b>        | <b>Conditionally Required Parent Element:</b> A collection of data<br>elements containing information on the components of supplied<br>blended products. Required if GHG quantities were calculated<br>using the optional procedures for blended products that do not<br>contain biomass [98.393(i)]. |
| BlendedProductComponentsTableDetails | <b>Conditionally Required Parent Element:</b> A collection of data<br>elements containing information on the components of supplied<br>blended products. Required if GHG quantities were calculated<br>using the optional procedures for blended products that do not<br>contain biomass [98.393(i)]. |
| BlendedProductComponentsRowDetails   | <b>Conditionally Required Parent Element:</b> A collection of data<br>elements containing information on each component of supplied<br>blended products. Required if GHG quantities were calculated<br>using the optional procedures for blended products that do not<br>contain biomass [98.393(i)]. |
| UniqueIdentifier                     | Unique identifier for each specified blended product.                                                                                                    |
| BlendingProductIdentifier            | The reporter assigned unique identifier for the specified blended<br>product. Note: You must use the same identifier previously<br>reported for the specified blended product.                                                                                                    |
| BlendingComponentNumber              | Unique identifier for each blending component for the blended<br>product, numbered sequentially ("1", "2", "3", etc.).                                                                                                    |
| BlendingComponentNameCode            | Code corresponding to products listed on Table MM-1 and Table<br>MM-2. Codes are available in the attached Tables MM-1 and MM-<br>$\overline{2}$                                                                                                    |
| BlendingComponentQuantityUnits       | The unit of measure for the specified blended product component<br>in barrels or metric tons. See list of allowable values.<br><b>BBL</b><br><b>MT</b>                                                                                                    |
| <b>BlendingComponentQuantity</b>     | The quantity of the blending component in units specified in the<br>immediately above data element.                                                                                                    |

**Table 9 Blended Products Components Data Element Definitions**

**XML Excerpt 8 Blended Products Components Details**

<span id="page-38-0"></span>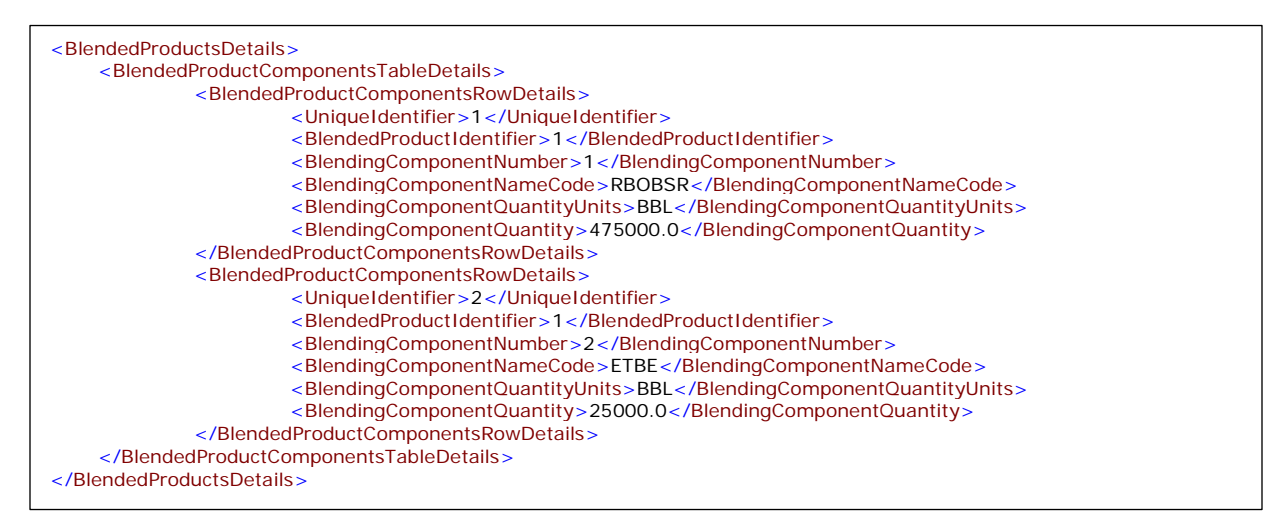

**Note:** The code excerpt above is presented here to demonstrate the concept of reporting greenhouse gas quantity data for RY2013 and later

### <span id="page-39-0"></span>**7.0 Crude Oil Received Details**

This subsection provides a step-by-step description of how to report the crude oil feedstocks used at the refinery. This node is only applicable to refineries reporting in RY2010, RY2011, and RY2112. It is omitted for importer /exporters and for all facilities in RY2013 and later reporting.

If this node is used report the following information for each batch of crude oil (as specified in 98.398) used at the refinery:

- A unique identifier for each batch of crude oil.  $[98.396(a)(20)]$
- The volume of crude batch received, in barrels.  $[98.396(a)(20)(i)]$
- The time (hours) for which missing data procedures were used to estimate the crude volume.  $[98.3(c)(8)]$
- The volume weighted average API gravity of the crude batch as calculated in 98.394(d)(3).  $[98.396(a)(20)(ii)]$
- The volume weighted average sulfur content (weight percent) of the crude batch, as calculated in 98.394(d)(4). [98.394(a)(20)(iii)]
- The time (hours) for which missing data procedures were used to estimate the sulfur content of the crude batch.  $[98.3(c)(8)]$
- The EIA crude stream name of the batch.  $[98.394(a)(20)(v)$  and  $(vi)]$
- The EIA crude stream code, or EIA country code, or EIA State/Production Area code, or country of origin for the crude batch.  $[98.394(a)(20)(iv)$ , (v) and (vi)]

<span id="page-40-1"></span>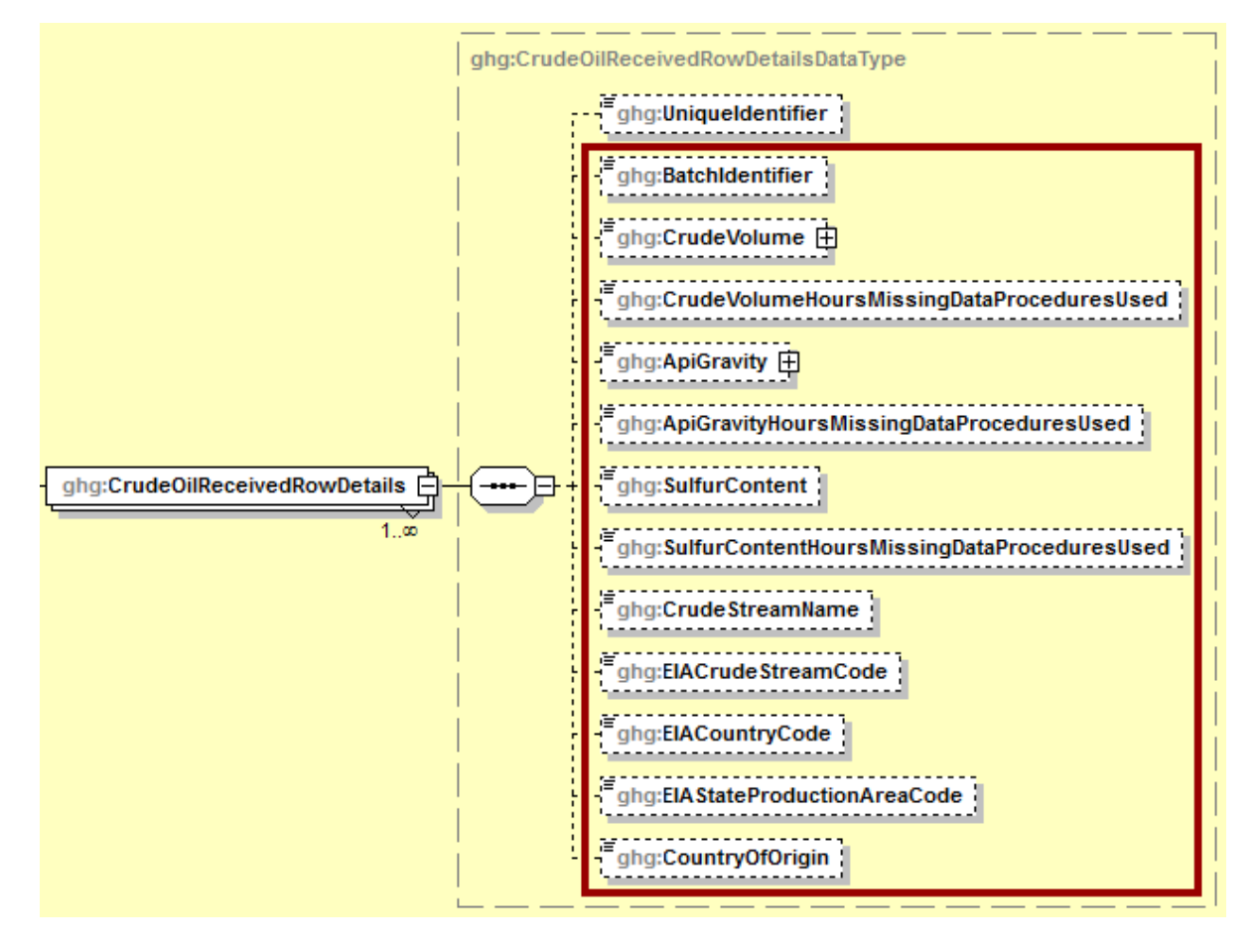

**Figure 15 Crude Oil Received Details Schema Diagram**

**Note:** Each of the above elements are required for RY2010 – RY2012. Please see page 4 of this document for more information on conditionally required elements.

| Table 10                                                   |
|------------------------------------------------------------|
| <b>Crude Oil Received Details Data Element Definitions</b> |

<span id="page-40-0"></span>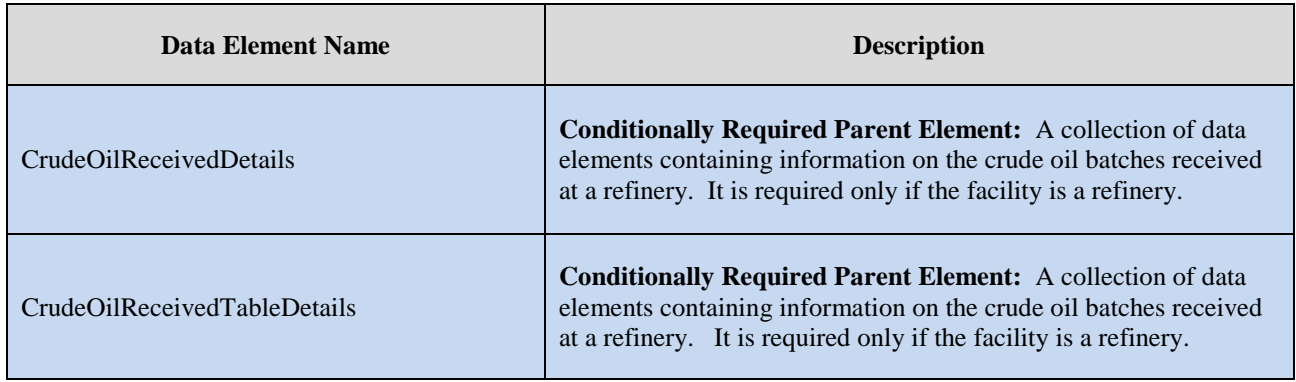

![](_page_41_Picture_165.jpeg)

![](_page_42_Picture_184.jpeg)

#### **XML Excerpt 9 Example for Crude Oil Received Details**

<span id="page-42-0"></span>![](_page_42_Picture_185.jpeg)

Note: The code excerpt above is presented here to demonstrate the concept of reporting data on crude oil received for RY2010 – RY2012

### <span id="page-43-0"></span>**8.0 Supplier-Level Roll-up GHG Quantity Data**

This section provides a description of how to roll up Subpart MM GHG totals into the facility's total CO2e value, reported under Subpart A.

- Each facility must report the following facility-level GHG data:
	- $\circ$  Total CO<sub>2</sub> equivalent (CO<sub>2</sub>e) direct emissions (excluding biogenic CO<sub>2</sub>) aggregated across all direct emitter source categories (Subparts C-II and Subparts RR-UU) associated with the facility.
	- $\circ$  Total biogenic CO<sub>2</sub> emissions aggregated across all direct emitter source categories (Subparts C-II and Subparts RR-UU) associated with the facility.
- <span id="page-43-1"></span>Each supplier must report the following supplier data:
	- $\circ$  Total CO<sub>2</sub>e associated with products supplied aggregated across all supplier source categories (Subparts LL-QQ) associated with the facility.

ghg:FacilitySiteAllDetails ghg:FacilitySite MRR Reference: 98.3(c)(1) . . . . . . . . . . . . ghg:LocationAddress . <del>. .</del> . . . . . . . . . . . . . . . . The physical location of an<br>individual or organization. ghg:CogenerationUnitEmissionsIndicator MRR Reference: 98.3(c)(4)(v) ghg:PrimaryNAICSCode . <del>. . . . . . . . . . . . . . . .</del> . . MRR Reference: 98.3(c)(10)(i) . . . . . . . . . . . . . . . . . . ghg:SecondPrimaryNAICSCode .<del>..............................</del>... MRR Reference: 98.3(c)(10)(i) <u>. . . . . . . .</u> - ghg:AdditionalNAICSCodes **Fi** ghg:Facility SiteDetails MRR Reference: 98.3(c)(10)(ii) ghg:ParentCompanyDetails [1] MRR Reference: 98.3(c)(11) . . . . . . . ghg:TotalNonBiogenicCO2eFacilitySubpartsCtoJJ 中 -------------------------MRR Reference: 98.3(c)(4)(i) ghg:TotalBiogenicCO2FacilitySubpartsCtoJJ H <u>. . . . . . . . . . . .</u> MRR Reference: 98.3(c)(4)(ii) and 98.3( de ghg:TotalCO2eSupplierSubpartsKKtoPP MRR Reference: 98.3 ghg:Part75BiogenicEmissionsIndicator MRR Reference: 98.3(c)(12) ghg:SubPartInformation

**Figure 16 Supplier-Level Roll-up GHG Quantity Data Schema Diagram**

**Note:** Subpart MM emissions totals roll up into the data element boxed in purple (Subpart A).

For Subpart MM, add the total quantity of carbon dioxide  $(CO_2)$  to the total  $CO_2$  equivalent  $(CO_2e)$ quantity aggregated across all supplier categories Subparts associated with the supplier using the following guidelines:

Note: You must follow the rounding rules found in **Table 1.** 

#### **Table 11 Supplier Level Roll-up GHG Quantity Data Element Definitions**

<span id="page-44-0"></span>![](_page_44_Picture_95.jpeg)

#### **XML Excerpt 10 Example for Supplier Level Roll-up GHG Quantity Data**

<span id="page-44-1"></span><ghg:TotalCO2eSupplierSubpartsKKtoPP massUOM="Metric Tons">5413347.5</ghg:TotalCO2eSupplierSubpartsKKtoPP>

**Note:** The code excerpt above is presented here to demonstrate the concept of reporting greenhouse gas quantity data.

### **IV. Appendix A – Product Code Tables MM-1 and MM-2**

### **Table MM-1 to Subpart MM of Part 98—Default Factors for Petroleum Products and Natural Gas Liquids 1,2**

<span id="page-45-0"></span>![](_page_45_Picture_364.jpeg)

![](_page_46_Picture_421.jpeg)

### **Table MM-1 to Subpart MM of Part 98—Default Factors for Petroleum Products and Natural Gas Liquids 1,2**

![](_page_47_Picture_408.jpeg)

![](_page_47_Picture_409.jpeg)

![](_page_48_Picture_388.jpeg)

#### **Table MM-1 to Subpart MM of Part 98—Default Factors for Petroleum Products and Natural Gas Liquids 1,2**

<sup>1</sup> In the case of products blended with some portion of biomass-based fuel, the carbon share in Table MM-1 of this subpart represents only the petroleum-based components.

<sup>2</sup> Products that are derived entirely from biomass should not be reported, but products that were derived from both biomass and a petroleum product (i.e., coprocessed) should be reported as the petroleum product that it most closely represents.

![](_page_50_Picture_104.jpeg)

#### **Table MM-2 to Subpart MM of Part 98—Default Factors for Biomass-Based Fuels and Biomass**

# <span id="page-51-0"></span>**Appendix B – EIA Alpha Codes for State and Production Areas**

![](_page_51_Picture_151.jpeg)

### **V. Appendix C – Sample XML Document for Subpart MM**

*(Note: Data values do not reflect an actual facility's emissions. Additional sample XML files for Subpart MM are posted on the e-GGRT help site.)*

This samples demonstrates a XML submission as applicable to RY2010 – RY2012.

<GHG xmlns="http://www.ccdsupport.com/schema/ghg">

```
<FacilitySiteInformation>
```
<CertificationStatement>The designated representative or alternate designated representative must sign (i.e., agree to) this certification statement. If you are an agent and you click on "SUBMIT", you are not agreeing to the certification statement, but are submitting the certification statement on behalf of the designated representative or alternate designated representative who is agreeing to the certification statement. An agent is only authorized to make the electronic submission on behalf of the designated representative, not to sign (i.e., agree to) the certification statement.</CertificationStatement>

```
<ReportingYear>2012</ReportingYear>
<FacilitySiteDetails>
    <FacilitySite>
         <FacilitySiteIdentifier>526297</FacilitySiteIdentifier>
        <FacilitySiteName>Subpart MM Test Facility</FacilitySiteName>
    </FacilitySite>
    <LocationAddress>
        <LocationAddressText>123 West Main Street</LocationAddressText>
        <LocalityName>Westwood</LocalityName>
        <StateIdentity>
             <StateCode>CA</StateCode>
        </StateIdentity>
        <AddressPostalCode>90987</AddressPostalCode>
    </LocationAddress>
    <CogenerationUnitEmissionsIndicator>N</CogenerationUnitEmissionsIndicator>
    <PrimaryNAICSCode>324111</PrimaryNAICSCode>
    <ParentCompanyDetails>
         <ParentCompany>
             <ParentCompanyLegalName>Subpart MM Test Facility Parent Company</ParentCompanyLegalName>
             <StreetAddress>1111 Caterton Way</StreetAddress>
             <City>Arlington</City>
             <State>VA</State>
             <Zip > 23545</Zip >
             <PercentOwnershipInterest>100</PercentOwnershipInterest>
        </ParentCompany>
    </ParentCompanyDetails>
    <TotalNonBiogenicCO2eFacilitySubpartsCtoJJ massUOM="Metric Tons">0</TotalNonBiogenicCO2eFacilitySubpartsCtoJJ>
    <TotalBiogenicCO2FacilitySubpartsCtoJJ massUOM="Metric Tons">0</TotalBiogenicCO2FacilitySubpartsCtoJJ>
    <TotalCO2eSupplierSubpartsKKtoPP massUOM="Metric Tons">5413347.5</TotalCO2eSupplierSubpartsKKtoPP>
    <SubPartInformation>
         <SubPartMM>
             <GHGasInfoDetails>
                  <GHGasName>Carbon Dioxide</GHGasName>
                  <GHGasQuantity massUOM="Metric Tons">
                      <CalculatedValue>5413347.5</CalculatedValue>
                  </GHGasQuantity>
             </GHGasInfoDetails>
             <SubPartMMReportingFormsDetails>
                  <SubpartMMFacilityDataDetails>
                      <FacilityType>Refinery</FacilityType>
                  </SubpartMMFacilityDataDetails>
                  <ProductsByMeasurementMethodDetails>
                      <ProductsByMeasurementMethodTableDetails>
                           <ProductsByMeasurementMethodRowDetails>
```
<UniqueIdentifier>1</UniqueIdentifier> <IsProductEnteringOrLeavingFacility>Out</IsProductEnteringOrLeavingFacility> <MeasurementMethod>ASTM D 1250-80 (2002)</MeasurementMethod> <HoursMissingDataProceduresUsed>0</HoursMissingDataProceduresUsed> <ProductNameCode>DFO1UL</ProductNameCode> <MeasuredQuantityUnits>BBL</MeasuredQuantityUnits> <ProductQuantity>400000</ProductQuantity> </ProductsByMeasurementMethodRowDetails> <ProductsByMeasurementMethodRowDetails> <UniqueIdentifier>2</UniqueIdentifier> <IsProductEnteringOrLeavingFacility>Out</IsProductEnteringOrLeavingFacility> <MeasurementMethod>ASTM D 1250-80 (2002)</MeasurementMethod> <HoursMissingDataProceduresUsed>0</HoursMissingDataProceduresUsed> <ProductNameCode>DFO4</ProductNameCode> <MeasuredQuantityUnits>BBL</MeasuredQuantityUnits> <ProductQuantity>100000</ProductQuantity> </ProductsByMeasurementMethodRowDetails> <ProductsByMeasurementMethodRowDetails> <UniqueIdentifier>3</UniqueIdentifier> <IsProductEnteringOrLeavingFacility>In</IsProductEnteringOrLeavingFacility> <MeasurementMethod>AGA 5000 (2008)</MeasurementMethod> <HoursMissingDataProceduresUsed>0</HoursMissingDataProceduresUsed> <ProductNameCode>C5PLUS</ProductNameCode> <MeasuredQuantityUnits>BBL</MeasuredQuantityUnits> <ProductQuantity>50000</ProductQuantity> </ProductsByMeasurementMethodRowDetails> <ProductsByMeasurementMethodRowDetails> <UniqueIdentifier>4</UniqueIdentifier> <IsProductEnteringOrLeavingFacility>Out</IsProductEnteringOrLeavingFacility> <MeasurementMethod>ASME MFC-18M-2001</MeasurementMethod> <HoursMissingDataProceduresUsed>0</HoursMissingDataProceduresUsed> <ProductNameCode>PTROCOKE</ProductNameCode> <MeasuredQuantityUnits>MT</MeasuredQuantityUnits> <ProductQuantity>100000</ProductQuantity> </ProductsByMeasurementMethodRowDetails> <ProductsByMeasurementMethodRowDetails> <UniqueIdentifier>5</UniqueIdentifier> <IsProductEnteringOrLeavingFacility>Out</IsProductEnteringOrLeavingFacility> <MeasurementMethod>ASTM D 1250-80 (2002)</MeasurementMethod> <HoursMissingDataProceduresUsed>0</HoursMissingDataProceduresUsed> <ProductNameCode>CGSR</ProductNameCode> <MeasuredQuantityUnits>BBL</MeasuredQuantityUnits> <ProductQuantity>500000</ProductQuantity> </ProductsByMeasurementMethodRowDetails> <ProductsByMeasurementMethodRowDetails> <UniqueIdentifier>6</UniqueIdentifier> <IsProductEnteringOrLeavingFacility>In</IsProductEnteringOrLeavingFacility> <MeasurementMethod>ASTM D 1250-80 (2002)</MeasurementMethod> <HoursMissingDataProceduresUsed>0</HoursMissingDataProceduresUsed> <ProductNameCode>ETBE</ProductNameCode> <MeasuredQuantityUnits>BBL</MeasuredQuantityUnits> <ProductQuantity>25000</ProductQuantity> </ProductsByMeasurementMethodRowDetails> </ProductsByMeasurementMethodTableDetails> </ProductsByMeasurementMethodDetails> <AggregateProductsDetails> <ReportingOptionalProceduresForBlendedProducts>Yes</ReportingOptionalProceduresForBlendedProducts> <AggregateProductsTableDetails> <AggregateProductsRowDetails>

<UniqueIdentifier>1</UniqueIdentifier> <IsProductEnteringOrLeavingFacility>Out</IsProductEnteringOrLeavingFacility> <ProductNameCode>DFO1UL</ProductNameCode> <MeasuredQuantityUnits>BBL</MeasuredQuantityUnits> <ProductAnnualQuantity>400000</ProductAnnualQuantity> <PercentPetroleumBased>100</PercentPetroleumBased> <AnnualCarbonDioxideQuantity>171840</AnnualCarbonDioxideQuantity> <IsCalculationMethod2Used>No</IsCalculationMethod2Used> </AggregateProductsRowDetails> <AggregateProductsRowDetails> <UniqueIdentifier>2</UniqueIdentifier> <IsProductEnteringOrLeavingFacility>Out</IsProductEnteringOrLeavingFacility> <ProductNameCode>DFO4</ProductNameCode> <MeasuredQuantityUnits>BBL</MeasuredQuantityUnits> <ProductAnnualQuantity>100000</ProductAnnualQuantity> <PercentPetroleumBased>100</PercentPetroleumBased> <AnnualCarbonDioxideQuantity>46040</AnnualCarbonDioxideQuantity> <IsCalculationMethod2Used>No</IsCalculationMethod2Used> </AggregateProductsRowDetails> <AggregateProductsRowDetails> <UniqueIdentifier>3</UniqueIdentifier> <IsProductEnteringOrLeavingFacility>In</IsProductEnteringOrLeavingFacility> <ProductNameCode>C5PLUS</ProductNameCode> <MeasuredQuantityUnits>BBL</MeasuredQuantityUnits> <ProductAnnualQuantity>50000</ProductAnnualQuantity> <PercentPetroleumBased>100</PercentPetroleumBased> <AnnualCarbonDioxideQuantity>16175</AnnualCarbonDioxideQuantity> <IsCalculationMethod2Used>No</IsCalculationMethod2Used> </AggregateProductsRowDetails> <AggregateProductsRowDetails> <UniqueIdentifier>4</UniqueIdentifier> <IsProductEnteringOrLeavingFacility>Out</IsProductEnteringOrLeavingFacility> <ProductNameCode>PTROCOKE</ProductNameCode> <MeasuredQuantityUnits>MT</MeasuredQuantityUnits> <ProductAnnualQuantity>100000</ProductAnnualQuantity> <PercentPetroleumBased>100</PercentPetroleumBased> <AnnualCarbonDioxideQuantity>3384000</AnnualCarbonDioxideQuantity> <IsCalculationMethod2Used>Yes</IsCalculationMethod2Used> <NumberOfSamples>12</NumberOfSamples> <SamplingStandardMethodUsed>ASTM D6970 - 03(2008)</SamplingStandardMethodUsed> <CarbonShare>90.0</CarbonShare> <CarbonShareTestMethodUsed>ASTM D3176-89 (Reapproved 2002)</CarbonShareTestMethodUsed> <CalculatedCarbonDioxideQuantityEmissionFactor>3.384</CalculatedCarbonDioxideQuantityEmissionFactor> <CalculatedCarbonDioxideQuantityEmissionFactorUnits>MT CO2/MT</CalculatedCarbonDioxideQuantityEmissionFactorUnits> <DensityTestResults>0.18</DensityTestResults> <DensityTestMethodUsed>ASTM D2638 - 10</DensityTestMethodUsed> </AggregateProductsRowDetails> <AggregateProductsRowDetails> <UniqueIdentifier>5</UniqueIdentifier> <IsProductEnteringOrLeavingFacility>Out</IsProductEnteringOrLeavingFacility> <ProductNameCode>CGSR</ProductNameCode> <MeasuredQuantityUnits>BBL</MeasuredQuantityUnits> <ProductAnnualQuantity>500000</ProductAnnualQuantity> <PercentPetroleumBased>100</PercentPetroleumBased> <AnnualCarbonDioxideQuantity>1787650</AnnualCarbonDioxideQuantity> <IsCalculationMethod2Used>No</IsCalculationMethod2Used> </AggregateProductsRowDetails> <AggregateProductsRowDetails> <UniqueIdentifier>6</UniqueIdentifier>

<IsProductEnteringOrLeavingFacility>In</IsProductEnteringOrLeavingFacility> <ProductNameCode>ETBE</ProductNameCode> <MeasuredQuantityUnits>BBL</MeasuredQuantityUnits> <ProductAnnualQuantity>25000</ProductAnnualQuantity> <PercentPetroleumBased>100</PercentPetroleumBased> <AnnualCarbonDioxideQuantity>7642.5</AnnualCarbonDioxideQuantity> <IsCalculationMethod2Used>No</IsCalculationMethod2Used> </AggregateProductsRowDetails> </AggregateProductsTableDetails> </AggregateProductsDetails> <TotalCarbonDioxideQuantityDetails> <TotalCarbonDioxideQuantityTableDetails> <TotalCarbonDioxideQuantityRowDetails> <ReporterType>Refinery</ReporterType> <CarbonDioxideQuantitySum massUOM="Metric Tons">5413347.5</CarbonDioxideQuantitySum> <BulkNaturalGasLiquidsQuantity>50000</BulkNaturalGasLiquidsQuantity> <BulkNaturalGasLiquidsQuantityUnits>BBL</BulkNaturalGasLiquidsQuantityUnits> <NglVolumeHoursMissingDataProceduresUsed>0.0</NglVolumeHoursMissingDataProceduresUsed> <CrudeOilInjected volUOM="barrels">0.0</CrudeOilInjected> <CrudeVolumeHoursMissingDataProceduresUsed>0.0</CrudeVolumeHoursMissingDataProceduresUsed> </TotalCarbonDioxideQuantityRowDetails> </TotalCarbonDioxideQuantityTableDetails> </TotalCarbonDioxideQuantityDetails> <BlendedProductsDetails> <BlendedProductsTableDetails> <BlendedProductsRowDetails> <UniqueIdentifier>1</UniqueIdentifier> <IsProductEnteringOrLeavingFacility>Out</IsProductEnteringOrLeavingFacility> <BlendedProductName>CGSR</BlendedProductName> <BlendedProductIdentifier>1</BlendedProductIdentifier> <AnnualCarbonDioxideQuantity massUOM="Metric Tons">1787650.0</AnnualCarbonDioxideQuantity> <MeasurementMethod>ASTM D 1250-80 (2002)</MeasurementMethod> <HoursMissingDataProceduresUsed>0</HoursMissingDataProceduresUsed> <TotalNumberOfBlendedComponents>2</TotalNumberOfBlendedComponents> </BlendedProductsRowDetails> </BlendedProductsTableDetails> <BlendedProductComponentsTableDetails> <BlendedProductComponentsRowDetails> <UniqueIdentifier>1</UniqueIdentifier> <BlendedProductIdentifier>1</BlendedProductIdentifier> <BlendingComponentNumber>1</BlendingComponentNumber> <BlendingComponentNameCode>RBOBSR</BlendingComponentNameCode> <BlendingComponentQuantityUnits>BBL</BlendingComponentQuantityUnits> <BlendingComponentQuantity>475000.0</BlendingComponentQuantity> </BlendedProductComponentsRowDetails> <BlendedProductComponentsRowDetails> <UniqueIdentifier>2</UniqueIdentifier> <BlendedProductIdentifier>1</BlendedProductIdentifier> <BlendingComponentNumber>2</BlendingComponentNumber> <BlendingComponentNameCode>ETBE</BlendingComponentNameCode> <BlendingComponentQuantityUnits>BBL</BlendingComponentQuantityUnits> <BlendingComponentQuantity>25000.0</BlendingComponentQuantity> </BlendedProductComponentsRowDetails> </BlendedProductComponentsTableDetails> </BlendedProductsDetails> <CrudeOilReceivedDetails> <CrudeOilReceivedTableDetails> <CrudeOilReceivedRowDetails> <UniqueIdentifier>1</UniqueIdentifier>

```
<BatchIdentifier>1</BatchIdentifier>
    <CrudeVolume volUOM="barrels">500000</CrudeVolume>
    <CrudeVolumeHoursMissingDataProceduresUsed>0</CrudeVolumeHoursMissingDataProceduresUsed>
    <ApiGravity densityUOM="degrees">30.91</ApiGravity>
    <ApiGravityHoursMissingDataProceduresUsed>0</ApiGravityHoursMissingDataProceduresUsed>
    <SulfurContent>1.41</SulfurContent>
    <SulfurContentHoursMissingDataProceduresUsed>0</SulfurContentHoursMissingDataProceduresUsed>
    <CrudeStreamName>BEF31</CrudeStreamName>
    <EIACrudeStreamCode>VE309</EIACrudeStreamCode>
    <EIACountryCode>VE</EIACountryCode>
    <EIAStateProductionAreaCode>NA</EIAStateProductionAreaCode>
    <CountryOfOrigin>NA</CountryOfOrigin>
</CrudeOilReceivedRowDetails>
<CrudeOilReceivedRowDetails>
    <UniqueIdentifier>2</UniqueIdentifier>
    <BatchIdentifier>2</BatchIdentifier>
    <CrudeVolume volUOM="barrels">200000</CrudeVolume>
    <CrudeVolumeHoursMissingDataProceduresUsed>0</CrudeVolumeHoursMissingDataProceduresUsed>
    <ApiGravity densityUOM="degrees">30.96</ApiGravity>
    <ApiGravityHoursMissingDataProceduresUsed>0</ApiGravityHoursMissingDataProceduresUsed>
    <SulfurContent>1.37</SulfurContent>
    <SulfurContentHoursMissingDataProceduresUsed>0</SulfurContentHoursMissingDataProceduresUsed>
    <CrudeStreamName> EugeneIsland</CrudeStreamName>
    <EIACrudeStreamCode>80</EIACrudeStreamCode>
    <EIACountryCode>NA</EIACountryCode>
    <EIAStateProductionAreaCode>NA</EIAStateProductionAreaCode>
    <CountryOfOrigin>NA</CountryOfOrigin>
</CrudeOilReceivedRowDetails>
<CrudeOilReceivedRowDetails>
    <UniqueIdentifier>3</UniqueIdentifier>
    <BatchIdentifier>3</BatchIdentifier>
    <CrudeVolume volUOM="barrels">600000</CrudeVolume>
    <CrudeVolumeHoursMissingDataProceduresUsed>0</CrudeVolumeHoursMissingDataProceduresUsed>
    <ApiGravity densityUOM="degrees">30.88</ApiGravity>
    <ApiGravityHoursMissingDataProceduresUsed>0</ApiGravityHoursMissingDataProceduresUsed>
    <SulfurContent>1.38</SulfurContent>
    <SulfurContentHoursMissingDataProceduresUsed>0</SulfurContentHoursMissingDataProceduresUsed>
    <CrudeStreamName> EugeneIsland</CrudeStreamName>
    <EIACrudeStreamCode>80</EIACrudeStreamCode>
    <EIACountryCode>NA</EIACountryCode>
    <EIAStateProductionAreaCode>NA</EIAStateProductionAreaCode>
    <CountryOfOrigin>NA</CountryOfOrigin>
</CrudeOilReceivedRowDetails>
<CrudeOilReceivedRowDetails>
    <UniqueIdentifier>4</UniqueIdentifier>
    <BatchIdentifier>4</BatchIdentifier>
    <CrudeVolume volUOM="barrels">400000</CrudeVolume>
    <CrudeVolumeHoursMissingDataProceduresUsed>0</CrudeVolumeHoursMissingDataProceduresUsed>
    <ApiGravity densityUOM="degrees">31.05</ApiGravity>
    <ApiGravityHoursMissingDataProceduresUsed>0</ApiGravityHoursMissingDataProceduresUsed>
    <SulfurContent>1.4</SulfurContent>
    <SulfurContentHoursMissingDataProceduresUsed>0</SulfurContentHoursMissingDataProceduresUsed>
    <CrudeStreamName>BEF31</CrudeStreamName>
    <EIACrudeStreamCode>VE309</EIACrudeStreamCode>
    <EIACountryCode>NA</EIACountryCode>
    <EIAStateProductionAreaCode>NA</EIAStateProductionAreaCode>
    <CountryOfOrigin>NA</CountryOfOrigin>
</CrudeOilReceivedRowDetails>
```

```
</CrudeOilReceivedTableDetails>
```

```
</CrudeOilReceivedDetails>
                      </SubPartMMReportingFormsDetails>
                  </SubPartMM>
             </SubPartInformation>
         </FacilitySiteDetails>
         <StartDate>2012-01-01</StartDate>
         <EndDate>2012-12-31</EndDate>
    </FacilitySiteInformation>
</GHG>
```
This sample demonstrates a XML submission as applicable to RY2013 and later.

#### <GHG xmlns="http://www.ccdsupport.com/schema/ghg">

#### <FacilitySiteInformation>

<CertificationStatement>The designated representative or alternate designated representative must sign (i.e., agree to) this certification statement. If you are an agent and you click on "SUBMIT", you are not agreeing to the certification statement, but are submitting the certification statement on behalf of the designated representative or alternate designated representative who is agreeing to the certification statement. An agent is only authorized to make the electronic submission on behalf of the designated representative, not to sign (i.e., agree to) the certification statement.</CertificationStatement>

```
<ReportingYear>2013</ReportingYear>
<FacilitySiteDetails>
    <FacilitySite>
        <FacilitySiteIdentifier>526297</FacilitySiteIdentifier>
        <FacilitySiteName>Subpart MM Test Facility</FacilitySiteName>
    </FacilitySite>
    <LocationAddress>
        <LocationAddressText>123 West Main Street</LocationAddressText>
        <LocalityName>Westwood</LocalityName>
        <StateIdentity>
             <StateCode>CA</StateCode>
        </StateIdentity>
        <AddressPostalCode>90987</AddressPostalCode>
    </LocationAddress>
    <CogenerationUnitEmissionsIndicator>N</CogenerationUnitEmissionsIndicator>
    <PrimaryNAICSCode>324111</PrimaryNAICSCode>
    <ParentCompanyDetails>
        <ParentCompany>
             <ParentCompanyLegalName>Subpart MM Test Facility Parent Company</ParentCompanyLegalName>
             <StreetAddress>1111 Caterton Way</StreetAddress>
             <City>Arlington</City>
             <State>VA</State>
             <Zip > 23545</Zip >
             <PercentOwnershipInterest>100</PercentOwnershipInterest>
        </ParentCompany>
    </ParentCompanyDetails>
    <TotalNonBiogenicCO2eFacilitySubpartsCtoJJ massUOM="Metric Tons">0</TotalNonBiogenicCO2eFacilitySubpartsCtoJJ>
    <TotalBiogenicCO2FacilitySubpartsCtoJJ massUOM="Metric Tons">0</TotalBiogenicCO2FacilitySubpartsCtoJJ>
    <TotalCO2eSupplierSubpartsKKtoPP massUOM="Metric Tons">5413347.5</TotalCO2eSupplierSubpartsKKtoPP>
    <SubPartInformation>
        <SubPartMM>
             <GHGasInfoDetails>
                  <GHGasName>Carbon Dioxide</GHGasName>
                  <GHGasQuantity massUOM="Metric Tons">
                      <CalculatedValue>5413347.5</CalculatedValue>
                  </GHGasQuantity>
             </GHGasInfoDetails>
             <SubPartMMReportingFormsDetails>
                  <SubpartMMFacilityDataDetails>
                      <FacilityType>Refinery</FacilityType>
                  </SubpartMMFacilityDataDetails>
```
<AggregateProductsDetails> <ReportingOptionalProceduresForBlendedProducts>Yes</ReportingOptionalProceduresForBlendedProducts> <AggregateProductsTableDetails> <AggregateProductsRowDetails> <UniqueIdentifier>1</UniqueIdentifier> <IsProductEnteringOrLeavingFacility>Out</IsProductEnteringOrLeavingFacility> <ProductNameCode>DFO1UL</ProductNameCode> <MeasuredQuantityUnits>BBL</MeasuredQuantityUnits> <ProductAnnualQuantity>400000</ProductAnnualQuantity> <PercentPetroleumBased>100</PercentPetroleumBased> <AnnualCarbonDioxideQuantity>171840</AnnualCarbonDioxideQuantity> <IsCalculationMethod2Used>No</IsCalculationMethod2Used> </AggregateProductsRowDetails> <AggregateProductsRowDetails> <UniqueIdentifier>2</UniqueIdentifier> <IsProductEnteringOrLeavingFacility>Out</IsProductEnteringOrLeavingFacility> <ProductNameCode>DFO4</ProductNameCode> <MeasuredQuantityUnits>BBL</MeasuredQuantityUnits> <ProductAnnualQuantity>100000</ProductAnnualQuantity> <PercentPetroleumBased>100</PercentPetroleumBased> <AnnualCarbonDioxideQuantity>46040</AnnualCarbonDioxideQuantity> <IsCalculationMethod2Used>No</IsCalculationMethod2Used> </AggregateProductsRowDetails> <AggregateProductsRowDetails> <UniqueIdentifier>3</UniqueIdentifier> <IsProductEnteringOrLeavingFacility>In</IsProductEnteringOrLeavingFacility> <ProductNameCode>C5PLUS</ProductNameCode> <MeasuredQuantityUnits>BBL</MeasuredQuantityUnits> <ProductAnnualQuantity>50000</ProductAnnualQuantity> <PercentPetroleumBased>100</PercentPetroleumBased> <AnnualCarbonDioxideQuantity>16175</AnnualCarbonDioxideQuantity> <IsCalculationMethod2Used>No</IsCalculationMethod2Used> </AggregateProductsRowDetails> <AggregateProductsRowDetails> <UniqueIdentifier>4</UniqueIdentifier> <IsProductEnteringOrLeavingFacility>Out</IsProductEnteringOrLeavingFacility> <ProductNameCode>PTROCOKE</ProductNameCode> <MeasuredQuantityUnits>MT</MeasuredQuantityUnits> <ProductAnnualQuantity>100000</ProductAnnualQuantity> <PercentPetroleumBased>100</PercentPetroleumBased> <AnnualCarbonDioxideQuantity>3384000</AnnualCarbonDioxideQuantity> <IsCalculationMethod2Used>Yes</IsCalculationMethod2Used> <NumberOfSamples>12</NumberOfSamples> <SamplingStandardMethodUsed>ASTM D6970 - 03(2008)</SamplingStandardMethodUsed> <CarbonShare>90.0</CarbonShare> <CarbonShareTestMethodUsed>ASTM D3176-89 (Reapproved 2002)</CarbonShareTestMethodUsed> <CalculatedCarbonDioxideQuantityEmissionFactor>3.384</CalculatedCarbonDioxideQuantityEmissionFactor> <CalculatedCarbonDioxideQuantityEmissionFactorUnits>MT CO2/MT</CalculatedCarbonDioxideQuantityEmissionFactorUnits> <DensityTestResults>0.18</DensityTestResults> <DensityTestMethodUsed>ASTM D2638 - 10</DensityTestMethodUsed> </AggregateProductsRowDetails> <AggregateProductsRowDetails> <UniqueIdentifier>5</UniqueIdentifier> <IsProductEnteringOrLeavingFacility>Out</IsProductEnteringOrLeavingFacility> <ProductNameCode>CGSR</ProductNameCode> <MeasuredQuantityUnits>BBL</MeasuredQuantityUnits> <ProductAnnualQuantity>500000</ProductAnnualQuantity> <PercentPetroleumBased>100</PercentPetroleumBased>

<AnnualCarbonDioxideQuantity>1787650</AnnualCarbonDioxideQuantity>

<IsCalculationMethod2Used>No</IsCalculationMethod2Used> </AggregateProductsRowDetails> <AggregateProductsRowDetails> <UniqueIdentifier>6</UniqueIdentifier> <IsProductEnteringOrLeavingFacility>In</IsProductEnteringOrLeavingFacility> <ProductNameCode>ETBE</ProductNameCode> <MeasuredQuantityUnits>BBL</MeasuredQuantityUnits> <ProductAnnualQuantity>25000</ProductAnnualQuantity> <PercentPetroleumBased>100</PercentPetroleumBased> <AnnualCarbonDioxideQuantity>7642.5</AnnualCarbonDioxideQuantity> <IsCalculationMethod2Used>No</IsCalculationMethod2Used> </AggregateProductsRowDetails> </AggregateProductsTableDetails> </AggregateProductsDetails> <TotalCarbonDioxideQuantityDetails> <TotalCarbonDioxideQuantityTableDetails> <TotalCarbonDioxideQuantityRowDetails> <ReporterType>Refinery</ReporterType> <CarbonDioxideQuantitySum massUOM="Metric Tons">5413347.5</CarbonDioxideQuantitySum> <CrudeOilEnteringRefinery volUOM="barrels">>1700000</CrudeOilEnteringRefinery> <BulkNaturalGasLiquidsQuantity>50000</BulkNaturalGasLiquidsQuantity> <BulkNaturalGasLiquidsQuantityUnits>BBL</BulkNaturalGasLiquidsQuantityUnits> <CrudeOilInjected volUOM="barrels">0.0</CrudeOilInjected> </TotalCarbonDioxideQuantityRowDetails> </TotalCarbonDioxideQuantityTableDetails> </TotalCarbonDioxideQuantityDetails> <BlendedProductsDetails> <BlendedProductsTableDetails> <BlendedProductsRowDetails> <UniqueIdentifier>1</UniqueIdentifier> <IsProductEnteringOrLeavingFacility>Out</IsProductEnteringOrLeavingFacility> <BlendedProductName>CGSR</BlendedProductName> <BlendedProductIdentifier>1</BlendedProductIdentifier> <AnnualCarbonDioxideQuantity massUOM="Metric Tons">1787650.0</AnnualCarbonDioxideQuantity> <TotalNumberOfBlendedComponents>2</TotalNumberOfBlendedComponents> </BlendedProductsRowDetails> </BlendedProductsTableDetails> <BlendedProductComponentsTableDetails> <BlendedProductComponentsRowDetails> <UniqueIdentifier>1</UniqueIdentifier> <BlendedProductIdentifier>1</BlendedProductIdentifier> <BlendingComponentNumber>1</BlendingComponentNumber> <BlendingComponentNameCode>RBOBSR</BlendingComponentNameCode> <BlendingComponentQuantityUnits>BBL</BlendingComponentQuantityUnits> <BlendingComponentQuantity>475000.0</BlendingComponentQuantity> </BlendedProductComponentsRowDetails> <BlendedProductComponentsRowDetails> <UniqueIdentifier>2</UniqueIdentifier> <BlendedProductIdentifier>1</BlendedProductIdentifier> <BlendingComponentNumber>2</BlendingComponentNumber> <BlendingComponentNameCode>ETBE</BlendingComponentNameCode> <BlendingComponentQuantityUnits>BBL</BlendingComponentQuantityUnits> <BlendingComponentQuantity>25000.0</BlendingComponentQuantity> </BlendedProductComponentsRowDetails> </BlendedProductComponentsTableDetails> </BlendedProductsDetails </SubPartMMReportingFormsDetails> </SubPartMM> </SubPartInformation>

</FacilitySiteDetails> <StartDate>2013-01-01</StartDate> <EndDate>2013-12-31</EndDate> </FacilitySiteInformation>  $<$ /GHG $>$